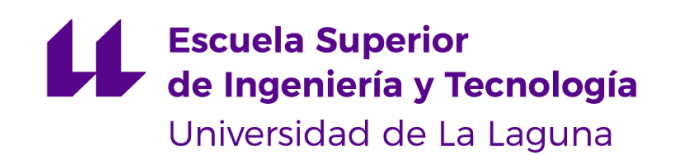

# Trabajo de Fin de Grado

Grado en Ingeniería Informática

# Aplicación web para el Análisis de Satisfacción del Alumnado de Informática sobre las Prácticas **Externas**

*Web application for the Satisfaction Analysis of Computer Science Students on External Practices*

Santiago Villar Vázquez

La Laguna, *8* de *julio* de 2022

Dr. Dª. **Carmen Elvira Ramos Domínguez**, con N.I.F. 45.438.586-Q, profesora Titular de Universidad adscrito al Departamento de Matemáticas, Estadística e Investigación Operativa de la Universidad de La Laguna, como tutor

Dr. Dª. **Coromoto León Hernández**, con N.I.F. 78.605.216-W, profesora Catedrático de Universidad adscrita al Departamento de Ingeniería Informática y de Sistemas de la Universidad de La Laguna, como cotutor

#### **C E R T I F I C A (N)**

Que la presente memoria titulada:

*"Aplicación web para el Análisis de Satisfacción del Alumnado de Informática sobre las Prácticas Externas"*

ha sido realizada bajo su dirección por D. **Santiago Villar Vázquez**,

con N.I.F. 42.223.128-G.

Y para que así conste, en cumplimiento de la legislación vigente y a los efectos oportunos firman la presente en San Cristobal de La Laguna, a 8 de julio de 2022.

### Agradecimientos

A mi tutora Carmen Elvira Ramos Domínguez y a mi cotutora Coromoto León Hernández por toda la ayuda en este proyecto. A mi familia y a mis amigos por apoyarme durante todo el grado.

## Licencia

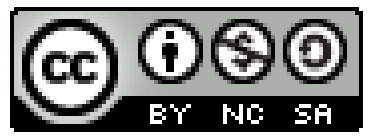

© Esta obra está bajo una licencia de Creative Commons Reconocimiento-NoComercial-CompartirIgual 4.0 Internacional.

#### **Resumen**

En las últimas décadas, la mayoría de las universidades europeas han visto la necesidad de un acercamiento al mundo empresarial, para que sus egresados estén lo suficientemente preparados y puedan afrontar con éxito las tareas propias de su profesión, entre ellas la Universidad de La Laguna. Por ello, el principal objetivo de este trabajo ha sido diseñar un prototipo de sistema informático, que permita identificar las variables que influyen de forma significativa en la satisfacción del estudiante respecto a las prácticas externas. Dicha aplicación contará con una interfaz de usuario amigable, y las siguientes funcionalidades: recoger la información académica del alumnado y del proceso de asignación de las prácticas externas, recopilar la percepción que tiene el alumnado sobre diversos aspectos relacionados con el desarrollo de las prácticas mediante un cuestionario diseñado previamente, y ejecutar los procedimientos estadísticos adecuados para analizar la satisfacción del estudiante. En el análisis de los datos, las variables son agrupadas mediante técnicas de análisis multivariante para reducir la dimensionalidad de los mismos, y se emplean técnicas descriptivas e inferenciales para determinar los factores que afectan directamente en la satisfacción del alumnado en la asignatura de Prácticas Externas.

**Palabras clave:** Prácticas externas, Prototipo de sistema informático, Encuestas, Procedimientos estadísticos: análisis exploratorio, análisis de fiabilidad, análisis factorial, ANOVA

#### **Abstract**

In recent decades, most European universities have seen the need to approach the business world, so that their graduates are sufficiently prepared and can successfully face the tasks of their profession, including the University of La Laguna. For this reason, the main objective of this work has been to design a prototype of a computer system, which allows identifying the variables that significantly influence student satisfaction with regard to external internships. This application will have a friendly user interface, and the following functionalities: collect academic information from students and the process of assigning external internships, compile the perception that students have about various aspects related to the development of internships through a previously designed questionnaire, and execute the appropriate statistical procedures to analyze student satisfaction. In the data analysis, the variables are grouped using multivariate analysis techniques to reduce their dimensionality, and descriptive and inferential techniques are used to determine the factors that directly affect student satisfaction in the External Practices subject.

**Keywords:** External practices, Computer system prototype, Questionnaire, Statistical procedures: exploratory analysis, reliability analysis, factor analysis, ANOVA

# **Índice general**

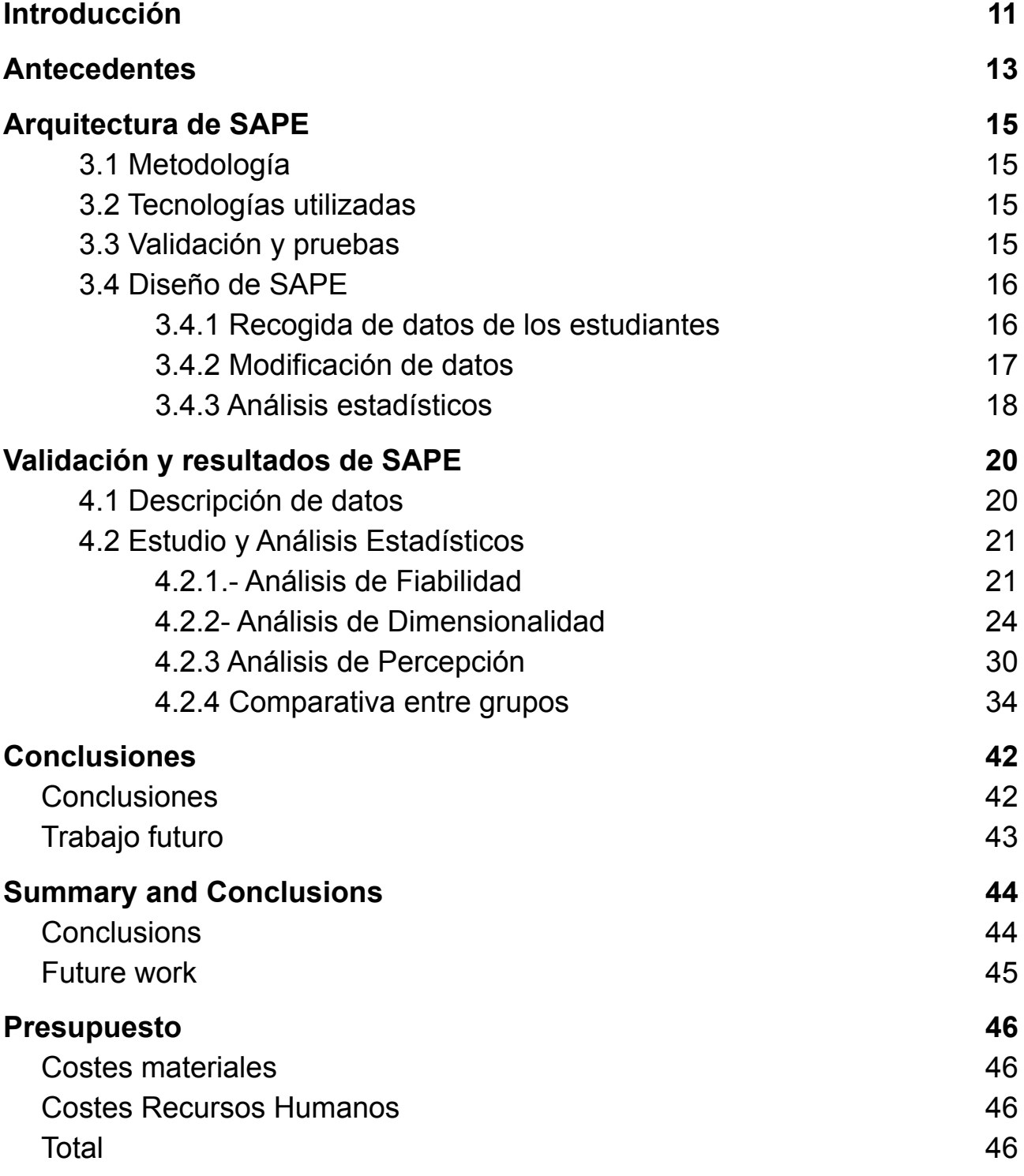

# **Índice de figuras**

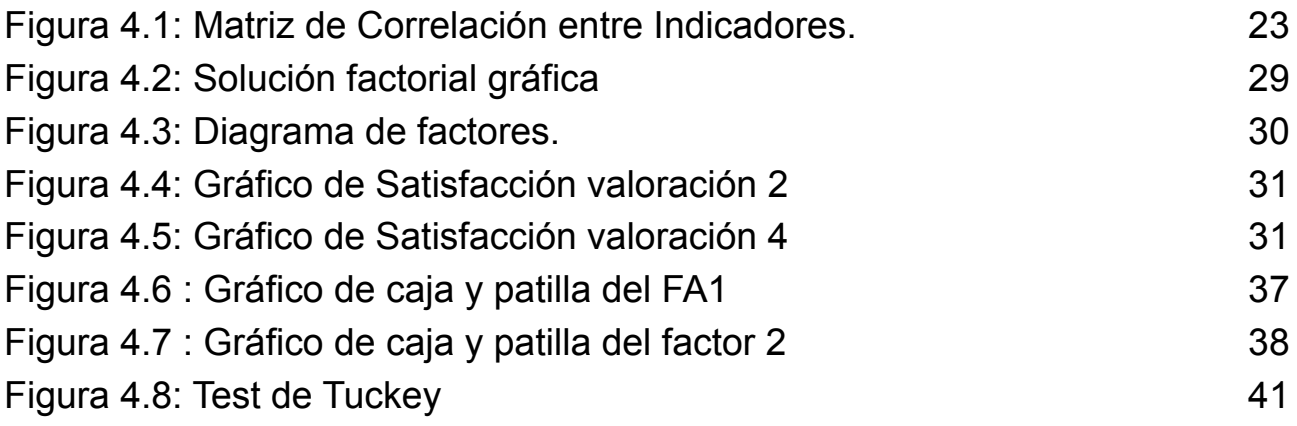

# **Índice de tablas**

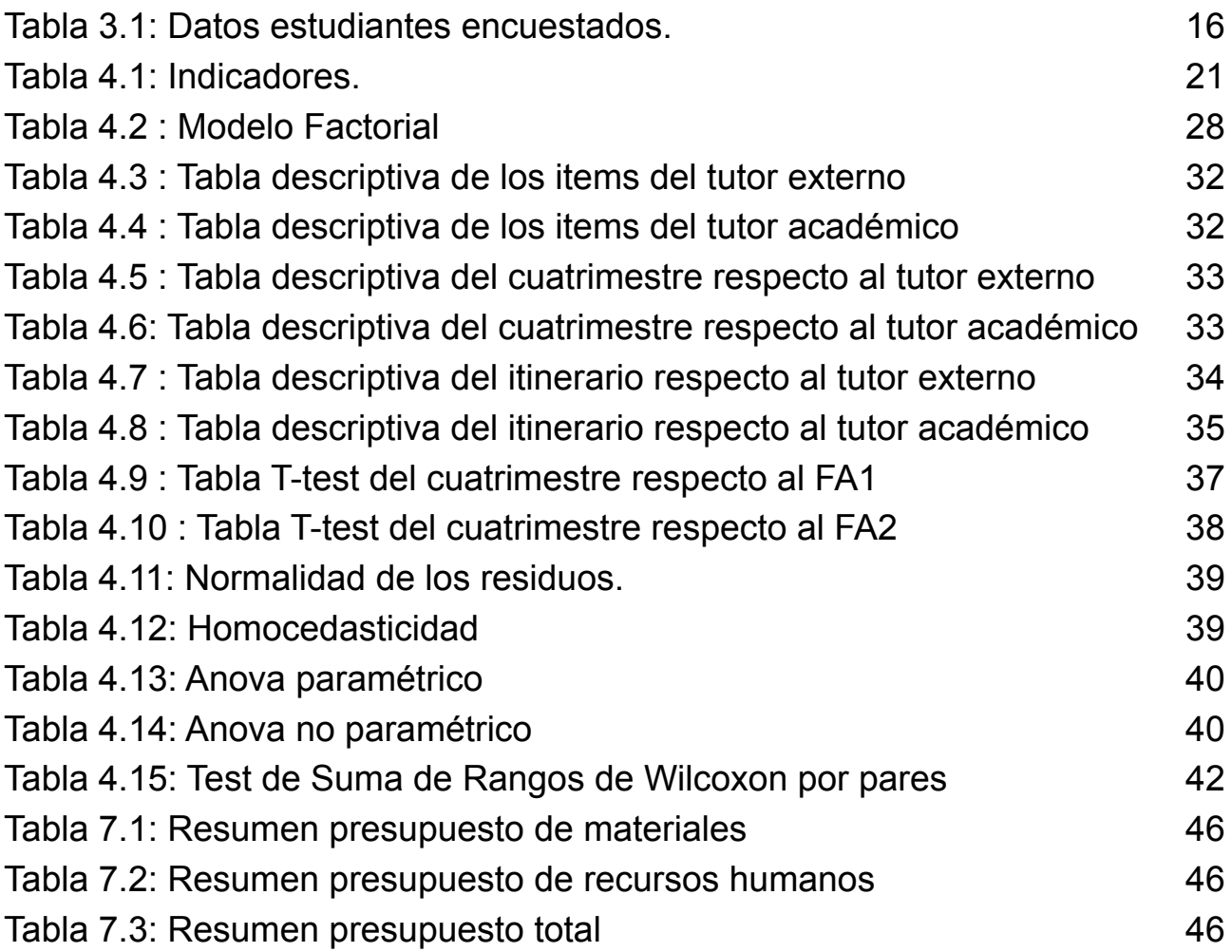

## <span id="page-9-0"></span>**Capítulo 1 Introducción**

En las últimas décadas, la mayoría de las universidades europeas han visto la necesidad de un acercamiento al mundo empresarial, para que sus egresados estén lo suficientemente preparados y puedan afrontar con éxito las tareas propias de su profesión. En este sentido, y aunque la primera regulación sobre prácticas es anterior, en el Real Decreto 1393/2007, de 29 de octubre, que recoge la ordenación de las enseñanzas universitarias oficiales para la construcción del Espacio Europeo de Educación Superior (EEES) se hizo especial hincapié en la realización de prácticas externas en los diferentes grados y másteres. Dicho reglamento se ha ido actualizando y adaptando a las legislaciones vigentes que han surgido con el tiempo, dando lugar al Real Decreto 292/2014, del 11 de julio, que regula actualmente las prácticas académicas externas de los estudiantes universitarios a nivel nacional. Documento donde se recogen aspectos importantes como son los objetivos de las prácticas, las empresas o instituciones donde pueden realizarlas, el tipo de prácticas, curriculares o extracurriculares, los estudiantes que pueden cursarlas, los requisitos que deben cumplir, los tutores externo y académico que servirán de guía al estudiante, los contenidos de los convenios de cooperación educativa, etc.

De esta forma, las prácticas externas se han convertido en uno de los pilares fundamentales de cualquier plan de estudio universitario. Por este motivo, la Comunidad Autónoma de Canarias en el Decreto 168/2008, de 22 de julio, determinó la implantación obligatoria de las prácticas externas en los títulos oficiales impartidos por las universidades canarias. Aunque en algunas titulaciones como es el caso del Grado en Ingeniería Informática de la Universidad de La Laguna (ULL) ya se realizaban prácticas con anterioridad. Además, también estableció una duración para las mismas del 5% del total de créditos de las correspondientes titulaciones. En base a dicho decreto, la Universidad de La Laguna elaboró su propio reglamento de prácticas externas, que se ha ido adaptando hasta el actual aprobado el 13 de mayo de 2022 por el Consejo de Gobierno de la Universidad de La Laguna publicado tras una corrección en el Boletín oficial de la ULL el 24 de mayo de 2022. Con el objetivo principal de añadir un mayor componente práctico a la formación académica de los estudiantes. En este reglamento se considera a las prácticas externas como una actividad formativa supervisada por la universidad, que permite al estudiante aplicar y complementar los conocimientos adquiridos a lo largo de su carrera universitaria, favorecer la adquisición de competencias que le prepare para realizar las actividades de su profesión, le facilite a la hora de conseguir un empleo y/o fomente su capacidad de ser emprendedor y crear su propia empresa. Asimismo, contempla que el alumno debe contar durante el desarrollo de las mismas, con un tutor de la entidad colaboradora (tutor externo), con experiencia profesional y conocimientos suficientes sobre la titulación para guiar al estudiante de forma efectiva y un tutor académico de la universidad, que se coordine con el tutor externo en la realización de las prácticas y lo guíe en la evaluación de las mismas.

Por otra parte, es una obligación de la universidad proporcionar la mejor educación a sus estudiantes y puesto que las empresas buscan profesionales que cuenten con una buena base teórica y práctica, con un buen dominio de las competencias propias del título y con capacidad para transferir sus conocimientos y aplicarlos a diferentes escenarios, es por ello por lo que empresas y universidad deben de trabajar de forma conjunta para conseguir que el conocimiento que se imparte se adapte a la demanda del tejido empresarial. En conclusión, la universidad debe garantizar la calidad de las prácticas externas, analizando la satisfacción de los agentes implicados, en especial sus estudiantes. En esta dirección, este trabajo se centra en la identificación de aquellos factores que afectan de forma más directa a la satisfacción del alumnado a la hora de realizar las prácticas externas, con vistas a mejorar la calidad de las prácticas externas.

Otro aspecto fundamental a tener en cuenta en la calidad de las Prácticas Externas es el procedimiento de asignación de los estudiantes a las ofertas de prácticas y a tutores académicos, y las variables que influyen en dicho proceso. En el caso del Grado de Ingeniería informática en la Universidad de La Laguna que nos ocupa, el estudiante para poder cursar la asignatura primero deberá de solicitar la inscripción en ésta. El conjunto resultante se ordena por la nota media del expediente académico. Además, se publica una lista con las ofertas de prácticas de las empresas de entre las que los alumnos mostrarán sus preferencias y se asignan teniendo en cuenta su puesto en la lista priorizada elaborada. Por otra parte, cada empresa propondrá a su tutor externo, mientras que la asignación del tutor académico será de forma totalmente aleatoria.

En base a todo lo anterior, el principal objetivo de este trabajo ha sido diseñar un prototipo de sistema informático, con una interfaz de usuario amigable, que contase con las siguientes funcionalidades: recoger la información académica del alumnado, recoger la información del proceso de asignación de las prácticas externas, recopilar la percepción del alumnado mediante un cuestionario diseñado previamente y realizar los procedimientos estadísticos pertinentes para identificar las posibles variables que puedan afectar de una manera u otra en la satisfacción del alumnado con respecto a las prácticas externas realizadas.

La memoria de este proyecto además de este capítulo de Introducción se estructura en los siguientes capítulos. En el capítulo 2 se recogen los antecedentes del tema en estudio es decir se analizarán los trabajos relacionados con la satisfacción de las prácticas externas que se han realizado en otras universidades, de la relación empresa-universidad, de las técnicas estadísticas necesarias para poder llevar a cabo el estudio, de las aplicaciones existentes, etc… En el capítulo 3 se comentará la arquitectura utilizada para el desarrollo de la aplicación denominada SAPE. El capítulo 4 se destinará a la validación y análisis de los resultados obtenidos tras el estudio estadístico, En el capítulo 5 se presentarán las conclusiones a las que se han llegado con este proyecto, que también se presentarán en Inglés en el capítulo 6. Para terminar con el capítulo 7, donde se presenta el presupuesto del proyecto desglosado según las actividades necesarias para el desarrollo de la aplicación SAPE.

# <span id="page-11-0"></span>**Capítulo 2 Antecedentes**

Aunque en la mayoría de las titulaciones de las Universidades españolas, donde se imparten prácticas externas, se llevan a cabo encuestas sobre la satisfacción de las mismas. No existen muchas aplicaciones y/o estudios estadísticos dirigidos a analizar los factores que influyen de forma directa en la satisfacción del alumnado con respecto a las mismas. En el caso del Grado en Ingeniería Informática que nos ocupa, en el trabajo "La importancia de la relación empresa-universidad en la formación del alumno" los autores Lizarralde-Urritia, Pérez Lázare y Larrinaga-Berrechhea (2018) [10] buscan mejorar el proceso de formación del alumnado del Grado de Ingeniería Informática de la Escuela Politécnica Superior de la Universidad Mondragon (Guipuzcoa), analizando la relación que existe entre la empresa y la universidad para la realización de las prácticas externas y del trabajo fin de grado en las empresas. Para ello proponen un modelo de gestión a seguir, llamado Programa de Alternancia Estudio Trabajo, el cual condujo a una alta satisfacción del alumnado y de las empresas con las actividades realizadas. Por este motivo, resulta importante analizar la metodología empleada en la realización de las prácticas externas para ver cómo afecta en la satisfacción del alumnado del Grado en Ingeniería Informática de la Universidad de La Laguna y ver en qué forma se podría mejorar.

Donde sí se han encontrado algunos estudios sobre los factores que influyen en la satisfacción de las prácticas externas es en el ámbito de Educación. Así podemos citar el artículo "Identificación de factores que afectan la satisfacción del alumnado de educación sobre la tutorización en su formación práctica. Un estudio con ANOVA" donde los autores Monsalud Gallardo, Francisco D. Guillén-Gámez, María J. Mayorga-Fernández, María P. Sepúlveda, (2020) [7] analizan la satisfacción del alumnado en relación con la labor de los tutores externos y académicos durante las prácticas externas en los Grados de Educación de la Universidad de Málaga. En dicho trabajo emplean una encuesta de satisfacción de 251 estudiantes de cuarto curso, de la que previamente analizan su fiabilidad. También analizan las valoraciones del alumnado respecto a ambos tutores y realizan sendos análisis de la varianza para identificar las variables académicas y personales que influyen en la satisfacción del alumnado respecto a cada tutor, respectivamente.

También en esta dirección cabe mencionar el artículo "El impacto de las prácticas en empresas en la inserción laboral: un análisis aplicado a los grados de economía y administración y dirección de empresas" cuyos autores Gisela Di Meglio, Andrés Barge-Gil, Ester Camiña, Lourdes Moreno, (2019) [5] tratan de analizar cuáles son las principales características de las prácticas externas y de los conocimientos adquiridos en ellas, que permitan la inserción laboral del estudiante. Para ello utilizan una metodología de investigación cuantitativa, recopilando información mediante una encuesta tanto personal como académica. Dichos datos son analizados con la finalidad de estimar diversos parámetros como son la probabilidad de que el estudiante se encuentre trabajando tras finalizar el periodo práctico, la satisfacción del estudiante y el grado de utilidad de realizar las prácticas para encontrar trabajo.

Igualmente podemos encontrar el trabajo titulado "Las prácticas externas en el grado de ingeniería informática" cuyos autores Carmen Elvira Ramos Domínguez, Coromoto León Hernández, Gara Miranda Valladares, y José Luis Sánchez de la Rosa (2013) [13], describen la metodología y estrategias utilizadas en el proceso de implantación de la asignatura Prácticas Externas del cuarto curso del Grado en Ingeniería Informática de la Universidad de La Laguna, y emplean para ello un cuestionario de satisfacción del alumnado con respecto a las mismas.

Por otra parte, existen estudios más generales que analizan datos durante todo el período de formación académica del estudiante como "El SEUE: un instrumento para conocer la satisfacción de los estudiantes universitarios con su educación" donde los autores Samuel Gento Palacios, Mireya Vivas García, (2003) [8], utilizan la creación de una encuesta para medir la satisfacción en base a diferentes factores personales, académicos o de las propias instalaciones.

Así mismo, otros trabajos se centran sobre todo en el diseño y fiabilidad de la encuesta de satisfacción sobre las Prácticas externas como es el caso de "Satisfacción de los alumnos de enfermería de la Universidad Católica San Antonio (UCAM) sobre su formación práctica. Seminarios en salas de demostraciones y prácticas clínicas" cuyos autores son Lorente Gallego, García Sánchez, López Arroyo, Echevarria Pérez, Morales Moreno, (2009) [11] y "Encuesta sobre Prácticas externas y trabajo fin de grado en trabajo social-2012" cuyos autores son Charo Ovejas Lara, Josefina Fernandez I Barrera, Pablo de la Rosa Gimeno, Teresa Facal Fondo, Esther Raya Diez, Emma Sobremonte de Mendicute, (2012) [3]. En estos trabajos se explica la metodología utilizada para la creación de su cuestionario así como los resultados obtenidos.

De forma general, con respecto a las técnicas de análisis multivariante que se aplican durante el análisis de satisfacción de los usuarios de un servicio, existe mucha bibliografía al respecto. En este sentido citar algunos libros como es el de "Análisis multivariante para las ciencias sociales I: índices de distancia, conglomerados y análisis factorial" cuyos autores Antonio Alaminos Chica, Francisco José Francés García, Clemente Penalva Verdú, Óscar Antonio Santacreu Fernández (2015) [2] utilizan el paquete estadístico SPSS y el SYSTAT en sus ejemplos. Otro es el de "Técnicas de Análisis Multivariante de Datos Aplicaciones con SPSS®" del autor Cézar Pérez López (2004) [12]. También cabe mencionar el libro titulado "Psicometría: Conceptos básicos y aplicaciones prácticas con Rcommander" cuya autora es Paula Elosua (2011) [6]. Este último emplea el lenguaje de libre distribución R en la ejecución de los procedimientos estadísticos utilizados, el libro Análisis Multivariante de Hair, Anderson, Tatham y Black (1999) [9]

En cuanto a las aplicaciones o softwares estadísticos existentes, podemos encontrar el SPSS y el SYSTAT que permiten realizar análisis factoriales, análisis descriptivos, análisis de la varianza, etc. pero con un carácter más general. Además dichas aplicaciones son más restrictivas en lo referente a los datos utilizados en tales procedimientos, ya que se centra en datos continuos. En este sentido, la aplicación que he desarrollado y que he llamado Satisfacción del Alumnado de Prácticas Externas (SAPE) permite usar no sólo variables a escala de razón o intervalo, sino también variables categóricas ordinales o dicotómicas, calculando para estudiar la relación entre las mismas no sólo la matriz de correlación de Pearson, sino la matriz de correlación Policórica o Tetracórica, dependiendo del tipo de datos.

# <span id="page-13-0"></span>**Capítulo 3 Arquitectura de SAPE**

El código de esta aplicación se encuentra en el siguiente enlace https://github.com/SantiagoVV/SAPE-APP

Para el desarrollo de la aplicación se ha necesitado diseñar e implementar una página web utilizando la arquitectura cliente servidor. Esto implica realizar el front end y el back end de la misma y para ello se ha empleado la librería shiny de R. En este sentido se ha dividido el código en dos partes: la ui donde se coloca todo el código relacionado con la interfaz, que nos permite realizar dicha librería y la parte del servidor, donde se realizan todas las instrucciones necesarias para llevar a cabo los análisis estadísticos con el lenguaje de programación R.

También en este capítulo se explica brevemente la metodología de trabajo utilizada durante el transcurso del proyecto, así como el sistema de validación y pruebas llevado a cabo. Para finalizar con el diseño de la aplicación SAPE y las distintas partes que lo componen, desde la recogida de información de los estudiantes hasta los procedimientos estadísticos.

#### <span id="page-13-1"></span>**3.1 Metodología**

La metodología ágil seleccionada para la realización del proyecto de fin de grado es la denominada SCRUM. Ésta se caracteriza por un desarrollo incremental, debido a que el producto final se va desgranando en pequeños entregables. Dichos entregables se han ido asignando en diferentes reuniones establecidas a lo largo del desarrollo del proyecto. En estas reuniones a parte de la asignación de nuevas tareas se iba revisando el avance del proyecto y se proponían las modificaciones pertinentes al trabajo realizado.

#### <span id="page-13-2"></span>**3.2 Tecnologías utilizadas**

Se utilizaron dos tecnologías distintas para este proyecto, la primera de ellas es el RStudio y la segunda es un paquete de librería llamado Shiny.

RStudio es un entorno de desarrollo integrado de código abierto para el lenguaje de programación R. Este lenguaje es del tipo interpretado, es decir que es capaz de ejecutar el código sin compilarlo previamente y se usa principalmente para el análisis estadístico pudiendo ejecutar diferentes procedimientos estadísticos, tablas, test, representaciones gráficas, etc.

Mientras que el paquete Shiny nos permite recoger toda la información que se ha generado en el código de R y representarlo en una aplicación web interactiva para los diferentes usuarios. Así como usar CSS, HTML y JavaScript para mejorar la visualización de la interfaz web.

#### <span id="page-13-3"></span>**3.3 Validación y pruebas**

Para comprobar el correcto funcionamiento de la aplicación se optó por elegir el sistema de validación de pruebas unitarias. Este consiste en ir comprobando cada parte de la aplicación de forma separada. Como se puede intuir este sistema de validación se complementa con la metodología scrum utilizada, debido a que scrum ya nos va dividiendo la aplicación en las diferentes funcionalidades que se implementaron.

#### <span id="page-14-0"></span>**3.4 Diseño de SAPE**

#### <span id="page-14-1"></span>**3.4.1 Recogida de datos de los estudiantes**

Para la realización del proyecto se analizaron los datos correspondientes a los estudiantes del último curso del Grado en Ingeniería Informática de la Universidad de La Laguna (ULL). En concreto los pertenecientes a las cohortes 2020-21 y 2021-22.

En el curso 2020-21 cursaron la asignatura de prácticas externas un total de 80 alumnos, de los cuales sólo 32 alumnos contestaron la encuesta, mientras que en el curso 2021-22 fueron 81 alumnos los que la realizaron y sólo 22 cumplimentaron la encuesta. En la Tabla 3.1 se puede apreciar de forma detallada la distribución del número de estudiantes que fueron encuestados según el itinerario, el curso, el sexo y el cuatrimestre al que pertenecen.

|               | <b>Cuatrimestre</b> | Computación |                  | Ingeniería de<br><b>Computadores</b> |              | Tecnologías de<br><b>Información</b> |                | Ingeniería de<br><b>Software</b> |             | <b>Total</b> |
|---------------|---------------------|-------------|------------------|--------------------------------------|--------------|--------------------------------------|----------------|----------------------------------|-------------|--------------|
| Sexo          |                     | н           | М                | H                                    | M            | H                                    | M              | H                                | M           |              |
| Curso         |                     |             | $\mathbf{0}$     | $\mathbf 0$                          | $\mathbf{0}$ | 4                                    | 1              | $\mathbf 0$                      | $\mathbf 0$ | 6            |
| 2020/<br>2021 | $\overline{2}$      | 5           | $\overline{2}$   | 3                                    | $\mathbf{0}$ | 13                                   | $\overline{2}$ | 1                                | 0           | 26           |
| <b>Curso</b>  |                     | 1           | $\mathbf{0}$     | 0                                    | 0            | 0                                    | 0              | 0                                | 0           | 1            |
| 2021/<br>2022 | $\overline{2}$      | 7           | $\overline{2}$   | $\mathbf 0$                          | 0            | 9                                    | 1              |                                  | 1           | 21           |
| Total         |                     | 14          | $\boldsymbol{4}$ | 3                                    | $\mathbf 0$  | 26                                   | 4              | $\mathbf{2}$                     | 1           | 54           |

Tabla 3.1: Datos estudiantes encuestados.

<span id="page-14-2"></span>Debido a que la información utilizada en este proyecto contiene datos confidenciales para estudiantes y empresas, no aparece publicada en esta memoria, sino el resultado de los análisis estadísticos obtenidos a partir de la misma. Además, la identificación de los agentes implicados en los ficheros de datos recogidos ha sido mediante el DNI de los mismos para garantizar la protección de la información.

A fin de analizar el grado de satisfacción de los estudiantes con respecto a sus prácticas externas, se recogieron diferentes bloques de datos: datos de las empresas donde se realizan las prácticas, datos de los profesores que las tutorizan, datos académicos de los estudiantes y las respuestas de la encuesta realizada a los mismos.

Los datos de las empresas incluyen el nombre de las empresas que acogen a los estudiantes en prácticas, el tipo de empresa, pública o privada, una descripción de las empresas, a qué actividades se dedican, las tareas que tendrá que realizar el alumnado, el horario, si es sólo de mañana, sólo de tarde o ambas, si las prácticas son presenciales, telemáticas o semipresenciales, y por último, el tutor de externo y su formación con respecto al Grado en Ingeniería Informática.

Los datos de los tutores académicos contienen información sobre el cuatrimestre que realizará sus funciones de guía y apoyo a los estudiantes que cursan las prácticas externas, el área de conocimiento a la que pertenece y sus DNI.

Los datos académicos de los estudiantes incluyen DNI del estudiante, sexo, curso, itinerario que está cursando, empresa, cuatrimestre en el que realizan las practicas externas, la nota media de su expediente académico contando y sin contar las asignaturas suspendidas, los créditos superados hasta el momento distribuidos por bloques, esto es, de Formación Básica, del bloque de Fundamentos Tecnológicos de Ingeniería Informática, del bloque del Ejercicio de la Profesión y del itinerario formativo elegido, los créditos superados de forma total y los créditos que le faltan para terminar la carrera.

El último archivo y el más importante ya que nos permitirá analizar la percepción del alumnado respecto a las prácticas es la encuesta de satisfacción. Dicha encuesta es una escala de medida tipo Likert con cinco valores: 1 nada satisfecho; 2 poco satisfecho; 3 satisfecho; 4 bastante satisfecho y 5 muy satisfecho. El fichero recoge un primer bloque de datos identificativos, como el DNI del alumno, el sexo, y el curso académico, para luego centrarse en un segundo bloque de preguntas, algunas generales sobre la oferta de prácticas, los criterios de asignación, de evaluación, y otras más específicas sobre la empresa asignada en lo referente a material proporcionado al alumno, las tareas a realizar, y acerca de los tutores externos y académicos, en cuanto a su accesibilidad, su labor y coordinación entre los mismos.

Para la fusión de estos archivos de datos se han usado los DNI de estudiantes, de los tutores académicos y de los tutores externos.

#### <span id="page-15-0"></span>**3.4.2 Modificación de datos**

SAPE permite al usuario modificar los datos que haya cargado, tanto porque considera adecuado categorizar o estandarizar variables ya existente para poder realizar los análisis estadísticos de forma apropiada, como para eliminar outliers que haya detectado tras los análisis estadísticos y poderlos repetir sin éstos. Tras subirlos se crean copias de seguridad donde se realizan todos los cambios. Además, la aplicación se encarga de corregir de manera automática algunos nombres de columnas, para así poder tener un estándar donde trabajar. También el usuario puede escoger entre diversas funcionalidades de cambios.

La primera consiste en fusionar los ficheros de datos. En ésta la aplicación solicita qué archivos de los cargados desea unir. Es importante saber que la aplicación buscará columnas que tengan el mismo nombre para proceder a realizar la fusión.

La segunda posibilita eliminar filas y/o columnas (sujetos y/o variables) por si se necesita trabajar con un fichero más reducido. Otra funcionalidad se enfoca en posibles modificaciones del fichero. Aquí se podrá cambiar los nombres de filas y/o columnas (sujetos y/o /variables). Además de algún dato específico, en aquellos casos que se detecte algún error y fuese necesario corregirlo.

Otro aspecto relevante de la aplicación es la estandarización de las variables continuas, muy útil para realizar comparaciones entre variables medidas a diferente escala o para usarlas dentro de un mismo modelo o procedimiento estadístico sin que afecte al resultado. También se recoge la categorización de las variables continuas para usarlas como factores en determinados procedimientos estadísticos. En este caso se genera una nueva variable o columna.

Para finalizar el usuario podrá comprobar a qué tipo de variable pertenece cada columna de datos, es decir si es tipo continua, discreta, atributo nominal o atributo ordinal y modificarlas si lo cree conveniente.

#### <span id="page-16-0"></span>**3.4.3 Análisis estadísticos**

Los análisis estadísticos se dividirán en 2 partes, el primer apartado consistirá en el análisis exploratorio de datos y el segundo apartado en el análisis de satisfacción del alumnado durante sus prácticas externas.

En el análisis exploratorio de datos el usuario podrá realizar un estudio descriptivo para explorar los datos. Por un lado, la aplicación presenta dónde se posicionan los datos correspondientes a una variable, cómo se distribuyen y si tienen valores extremos. Para ello, el usuario podrá solicitar tablas de frecuencias, representaciones gráficas y diversas medidas numéricas (de tendencia central, de posición, de variabilidad, y de simetría y apuntamiento), dentro de la opción unidimensional. Mientras que en la opción de bidimensional, la aplicación permite mostrar tablas de frecuencias de doble entrada, gráficos agrupados y test de independencia entre las dos variables seleccionadas.

En la parte del análisis de satisfacción se dividirá en 4 apartados: el primero de ellos consiste en el análisis de fiabilidad del instrumento utilizado, la encuesta. Aquí se analizará la correlación entre las variables observadas en la encuesta, denominadas indicadores. También se pueden obtener diferentes medidas de fiabilidad como el alpha de Cronbach y diversos lambda de Guttman. En el caso del alpha se permite calcularlo usando la matriz de correlación policórica o la matriz tetracórica, según sean los datos ordinales o dicotómicos. Además, en el siguiente apartado la aplicación permite también el cálculo del alpha ordinal obtenido a partir de las comunalidades y las unicidades. Por otra parte, SAPE realiza algunos test de adecuación como el test de esfericidad de Bartlett o el índice de Kaiser, Meyer y Olkin (KMO).

El segundo apartado engloba el análisis de dimensionalidad de los datos, donde se trata de reducir y agrupar los diferentes indicadores recopilados en grupos, a partir de la relación existente entre éstos. Se estima el número de factores o variables latentes resultado de esta relación, según diversos métodos entre los que cabe mencionar el de coordenadas óptimas (optimal coordinates), el de factor de aceleración (acceleration factor) o el criterio de Kaiser entre otros. También permite realizar un análisis factorial exploratorio, donde el usuario puede seleccionar el método de ajuste, el tipo de rotación, e indicar el número de factores estimado previamente. Como resultado de dicho análisis se muestran las cargas factoriales, las comunalidades y las unicidades del modelo, así como el índice de complejidad de Hoffman. Además de la proporción de varianza explicada por los factores, y una serie de medidas de bondad de ajuste. Dichas medidas se clasifican en dos grupos: las que evalúan el ajuste global del modelo denominadas de ajuste absoluto y las que comparan el modelo con el modelo nulo (modelo que supone que las variables observadas son independientes), llamadas de ajuste incremental, Dentro del primer grupo están la Raíz del Error Cuadrático Medio de la Aproximación (Root Mean Square Error of Approximation, RMSEA), Media de los Residuos al Cuadrado respecto a los grados de libertad (Residual Mean Square, RMS), la Raíz Cuadrada Media de los Residuos (Root Mean Square Error, RMSR), el Índice de ajuste basado en valores de fuera de la diagonal (Fit) y en el segundo grupo el Criterio de Información Bayesiana (Bayesian Information Criterion, BIC), el Índice de Ajuste No Normalizado (Non-Normed Fit index, NNFI o Tucker Lewis Index TLI). También la aplicación da opción al usuario de seleccionar la representación de algunos gráficos que fundamentan los factores seleccionados, como el gráfico de sedimentación (basado en los autovalores) y el diagrama de factores (basado en las cargas factoriales). Asimismo, la aplicación realiza una regresión para estimar los coeficientes o pesos, que permitirán predecir para un nuevo estudiantes la satisfacción respecto a los factores obtenidos.

El tercer apartado se centra en el análisis de percepción del alumnado respecto al factor seleccionado. Esto es, aquí se podrá realizar un análisis descriptivo de los indicadores que dan lugar a determinado factor, incluso teniendo en cuenta, alguna variable de agrupamiento como el sexo, el itinerario, el curso, etc.

Como último apartado el usuario podrá realizar una comparativa de la satisfacción del estudiante respecto a cada factor entre distintos grupos. De esta forma podrá identificar las variables que influyen en la satisfacción del estudiante respecto a un determinado factor. Dependiendo del número de niveles que tenga la variable de agrupación seleccionada, si es una variable de 2 niveles se puede llevar a cabo un t-test para comparar la media de los dos grupos, si por el contrario son más de 2 niveles se procede a realizar un análisis de la varianza (Anova), además de comprobar las hipótesis necesarias para realizar sendos test. En el caso de que el resultado del Anova indique que existen diferencias significativas entre las medias de los distintos grupos, la aplicación permite realizar comparaciones múltiples, donde se pueden elegir entre los siguientes test: Tuckey, Bonferrony, HSD, Scheffe, etc, o el de suma de rangos de Wilcoxon en el caso no paramétrico (datos no normales).

# <span id="page-18-0"></span>**Capítulo 4 Validación y resultados de SAPE**

#### <span id="page-18-1"></span>**4.1 Descripción de datos**

Los análisis estadísticos realizados mediante la aplicación Sape se centran sobre todo en los datos académicos y los datos recabados en la encuesta realizada a los estudiantes del último curso del Grado en Ingeniería Informática para las cohortes 2020-21 y 2021-22. El total de alumnos que formaban la muestra fue de 161 estudiantes, sin embargo, sólo 54 respondieron a la encuesta. Como es sabido, el número de casos necesarios en la encuesta está estrechamente relacionado con la cantidad de indicadores y otras variables incluidas en el análisis, así como con el número de categorías en las mismas. Cuantas más variables y opciones de respuesta se incluyen en el estudio, mayor debe ser el tamaño muestral. En nuestro caso, el número de indicadores definidos en la encuesta fue de 26. Sin embargo, como sólo se dispuso de las respuestas de 54 estudiantes, de cara a evitar inconvenientes en la estimación de los parámetros se decidió centrar el estudio en los 9 indicadores que aparecen en la Tabla 4.1.

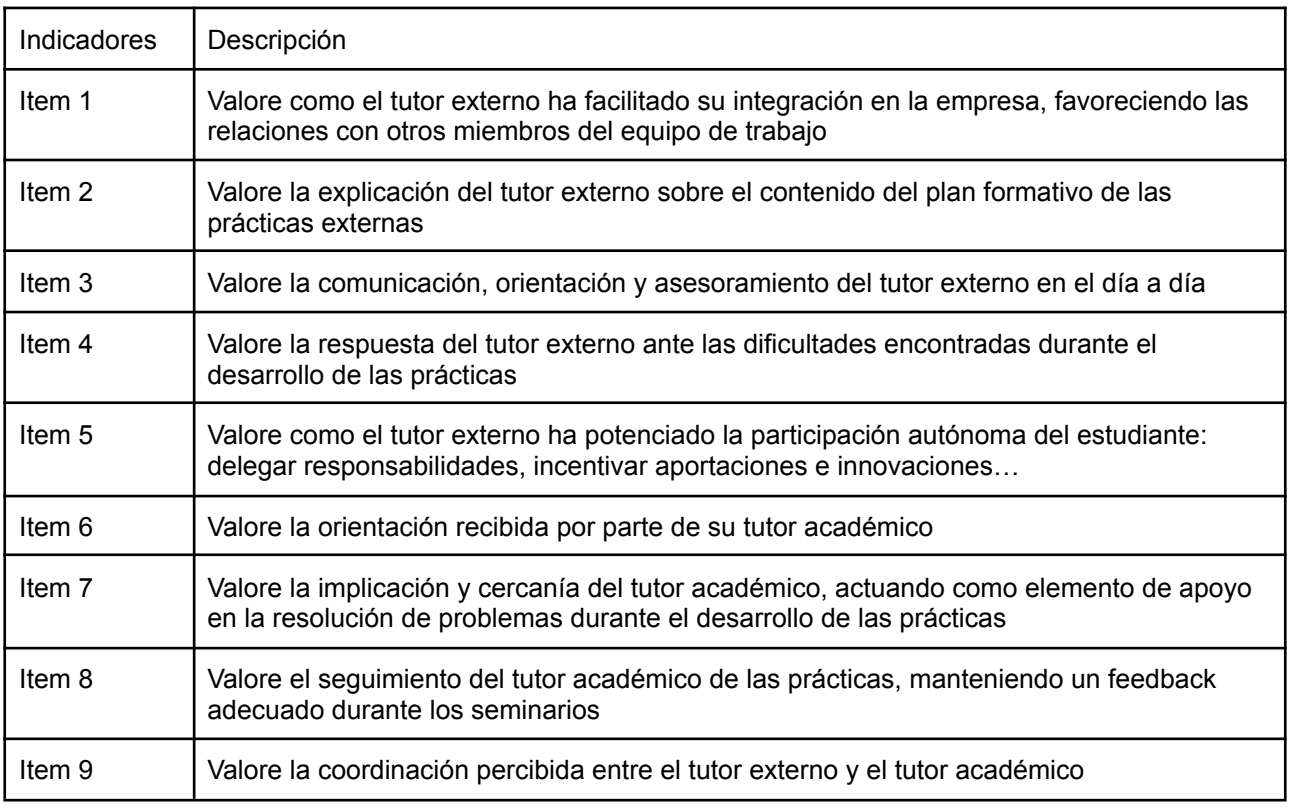

Tabla 4.1: Indicadores.

<span id="page-18-2"></span>Estos indicadores mostrados en la Tabla 4.1 son las valoraciones dadas por los estudiantes a diferentes aspectos relacionados con la realización de las prácticas. Aunque en realidad son variables de escala de intervalo o de razón, esto es, variables continuas, al ser la escala de medida empleada de tipo likert con únicamente cinco valores, se tratan como datos categóricos ordinales.

#### <span id="page-19-0"></span>**4.2 Estudio y Análisis Estadísticos**

Como en todo software de análisis estadístico se debe permitir al usuario llevar a cabo un análisis descriptivo de los datos con la finalidad de centrar y posicionar los datos, conocer cómo se distribuyen dichos datos, aspectos como su simetría o apuntamiento en comparación con la distribución normal, si presentan valores extremos u outliers, etc. De esta forma, el usuario será capaz a través de SAPE de obtener para la variable seleccionada su tabla de frecuencias, un diagrama de barras y gráfico de sectores si es discreta y un histograma y gráfico de caja y patillas si es continua. Además de las medidas descriptivas tradicionales como son: medidas de tendencia central (media y mediana); medidas de posición (moda, cuartiles, percentiles), medidas de variabilidad (varianza y desviación típica) y medidas de asimetría y apuntamiento.

Dentro de la opción de bidimensionalidad SAPE contempla procedimientos para obtener tablas de frecuencias de doble entrada, los gráficos ya mencionados, diagramas de barras, gráficos de sectores, histogramas y diagramas de caja y patilla agrupados según las categorías de la variable indicada y Test de Independencias como el de la Chi-cuadrado y el de Fisher, para establecer la relación entre las variables consideradas.

No obstante, la parte fundamental de esta aplicación se centra en el análisis de satisfacción. La cual engloba cuatro grandes bloques: análisis de fiabilidad, análisis de dimensionalidad, análisis de percepción y comparativa entre grupos.

#### <span id="page-19-1"></span>**4.2.1.- Análisis de Fiabilidad**

Antes de cualquier estudio estadístico en el que se haya recopilado determinada información sobre la opinión o valoración de sus usuarios, es esencial analizar la confiabilidad del instrumento de medición empleado. La confiabilidad también llamada fiabilidad, se refiere a la consistencia del instrumento o escala de medida, en este caso de la encuesta. Dependiendo del grado en que los errores de medición se presenten en dicho instrumento, éste será más o menos fiable. Por este motivo, en SAPE se ha habilitado un procedimiento para analizar la fiabilidad de la encuesta que el usuario quiera emplear, no estando restringido a un modelo concreto de encuesta. Para este estudio se utilizó una encuesta, cuyas cuestiones se establecieron atendiendo a las características específicas de la asignatura de prácticas externas en el Grado de Ingeniería Informática de la ULL. Dicho procedimiento cuenta con las siguientes opciones.

#### **● Relación entre los indicadores**

Tradicionalmente, la relación entre las variables observadas o indicadores, se analizaba mediante el uso de la matriz de correlación de Pearson, ya que dichas variables que recogen las valoraciones del usuario suelen ser continuas. No obstante, la aplicación desarrollada trata de ajustarse lo mejor posible a las características de los datos recopilados y en este sentido da la opción al usuario de elegir entre distintas matrices, dependiendo del tipo de datos:

- Correlación de Pearson para datos continuos o de intervalo
- Correlación Policórica para datos categóricos ordinales
- Correlación Tetracórica para datos dicotómicos
- Correlación Biserial para combinaciones de datos dicotómicos y de intervalo
- Correlación Poliserial para datos de intervalo y categóricos ordenados

Dado que la encuesta que ha contestado el alumnado recoge datos de tipo likert,

se ha optado por el uso de la matriz policórica, a pesar de que dicha matriz haya resultado ser no definida positiva. A partir de esta matriz se pueden identificar las variables que no aportan información adicional y que se podrían eliminar o dejar de tener en cuenta en el estudio. Dichas variables serían aquellas cuya correlación sea baja con el resto, aunque éste no es el caso analizado. En la Figura 4.1, los valores de la correlación más próximos a 1 se presentan en color azul, y los menos próximos en blanco. De esta forma, se puede diferenciar en la matriz de la Figura 4.1, que existen dos grupos de items: el formado por los items del 6 al 9 y el formado por los items del 1 al 5, los cuales presentan una alta correlación entre ellos y una baja correlación respecto a los items del otro grupo. En principio, esto nos puede llevar a pensar que los indicadores se podrían agrupar dentro de dos posibles factores la labor del tutor académico y la del tutor externo.

| Matriz Policórica         |              |             |              |              |               |                  |             |                |             |        |
|---------------------------|--------------|-------------|--------------|--------------|---------------|------------------|-------------|----------------|-------------|--------|
|                           | <b>Items</b> | <b>118m</b> | <b>Items</b> | <b>Items</b> | <b>Item</b> 2 | <b>Item</b> 5    | <b>Tigm</b> | <b>INGRY A</b> | <b>Item</b> | 1      |
| Item_8                    | 1            | 0.89        | 0.81         | 0.85         | 0.4           | 0.29             | 0.3         | 0.21           | 0.19        | 0.8    |
| Item 7                    | 0.89         | 1           | 0.88         | 0.81         | 0.35          | 0.4              | 0.44        | 0.36           | 0.26        | 0.6    |
| Item_6                    | 0.81         | 0.88        | 1            | 0.81         | 0.31          | 0.49             | 0.43        | 0.52           | 0.36        | 0.4    |
| Item <sub>9</sub>         | 0.85         | 0.81        | 0.81         | 1            | 0.54          | 0.4              | 0.37        | 0.42           | 0.42        | 0.2    |
| Item_2                    | 0.4          | 0.35        | 0.31         | 0.54         | 1             | 0.82             | 0.76        | 0.69           | 0.82        | 0      |
| Item 5                    | 0.29         | 0.4         | 0.49         | 0.4          | 0.82          | 1                | 0.93        | 0.9            | 0.88        | $-0.2$ |
| Item_1                    | 0.3          | 0.44        | 0.43         | 0.37         | 0.76          | 0.93             | 1           | 0.9            | 0.88        | $-0.4$ |
| Item_4                    | 0.21         | 0.36        | 0.52         | 0.42         | 0.69          | 0.9              | 0.9         | 1              | 0.92        | $-0.6$ |
| Item 3                    | 0.19         | 0.26        | 0.36         | 0.42         | 0.82          | 0.88             | 0.88        | 0.92           | 1           | $-0.8$ |
| $-1$                      |              |             |              |              |               |                  |             |                |             |        |
| Alpha y Lambda de Guttman |              |             |              |              |               |                  |             |                |             |        |
|                           | raw_alpha    |             | std.alpha    | G6(smc)      |               | S/N<br>average_r |             | median_r       |             |        |
|                           | 0.93         |             | 0.93         |              | 0.98          |                  | 0.58        | 12.62          |             | 0.50   |

<span id="page-20-0"></span>Figura 4.1: Matriz de Correlación entre Indicadores.

#### **● Medidas de fiabilidad**

De forma general, existen diversos coeficientes que tratan de medir o estimar la confiabilidad de un instrumento de medición: coeficientes de precisión, estabilidad, equivalencia, homogeneidad o consistencia interna, aunque el denominador común de todos ellos es que se basan en diferentes medidas de correlación. En este sentido, SAPE se centra en las medidas de consistencia interna y permite al usuario la ejecución de dos procedimientos, que calculan diversas medidas basadas en la relación existente entre los indicadores contemplados en la encuesta.

Alfa: Este procedimiento calcula el denominado Alpha de Cronbach [4] y el Lambda 6 de Guttman, utilizando por defecto la matriz de correlación policórica. En el caso del alpha de Cronbach se muestra de dos formas distintas, a partir de las varianzas (Véase raw\_alpha en la Figura 4.1)

$$
\alpha = \frac{K}{K-1} \left(1 - \frac{\sum\limits_{i=1}^{K} \sigma_{\gamma_i}^2}{\sigma_X^2}\right)
$$

o de las correlaciones de los ítems (Véase std.alpha, alfa estandarizado, en la Figura 4.1).

$$
\alpha = \frac{K \times \bar{r}}{1 + (K-1) \times \bar{r}}
$$

donde K es el número de items,  $\sigma_{Yi}^2$  es la varianza del item i y  $\sigma_X^2$  la varianza total de las  $\frac{2}{Yi}$  es la varianza del item i y  $\sigma_X^2$ 2 puntuaciones observadas, también denominada varianza del test. En el caso del alpha basado en la correlaciones, el  $\bar{r}$  es el promedio de las correlaciones entre cada uno de los items.

Estos coeficientes se obtienen tanto de forma global, como para cada item i, esto es, cuando en la varianza del test queda excluido la varianza de dicho item i en cuestión. Cuanto más próximos al valor a 1 estén, mayor fiabilidad indicará la escala. En particular, se considera que a partir de 0.70 la consistencia interna del instrumento es alta. En el caso que se analiza, se ha indicado al procedimiento que utilice la matriz de correlación policórica siendo entonces el alpha policórico mostrado de 0.93 y el Lambda 6 de Guttman de 0.98, corroborando ambos coeficientes la fiabilidad de la encuesta.

Split-Half: Es otro de los procedimientos para medir la fiabilidad, que consiste en identificar hasta qué punto si divides las pruebas en dos partes éstas siguen siendo coherentes entre sí, cada parte tiene su propia puntuación y a partir de éstas se calcula su coeficiente de correlación. Entre las diferentes medidas que muestra el procedimiento están el beta o mínima confiabilidad del split-half 0.7, el lambda 2 de Guttman 0.94, el lambda 3 de Guttman, que es el alpha estandarizado 0.93 indicado anteriormente, el lambda 4 de Guttman o máxima confiabilidad del split-half 0.98, la media del split-half que vale 0.91 y también muestra el lambda 6 de Guttman cuyo resultado 0.98 ya se había indicado.

#### **● Adecuación del análisis**

El objetivo de esta sección es comprobar si es adecuado llevar a cabo una agrupación de los indicadores en un número reducido de factores o variables latentes atendiendo a la relación existente entre los mismos. Para ello SAPE permite al usuario realizar dos tipos de procedimientos

- Test de esfericidad de Bartlett: Contrasta si la matriz de correlación observada se puede considerar como la matriz de identidad, lo que nos indicaría que no hay la suficiente relación entre los indicadores y una técnica de reducción de datos como es el análisis factorial no sería adecuado. El estadístico de dicho contraste se distribuye como una Chi-cuadrado, y en el caso analizado toma un valor de 1680.09 que como se puede ver es notablemente alto, siendo el p-valor prácticamente nulo, 0.00E+00. Por tanto, se concluye que existen evidencias muy significativas que indican que la matriz no es la identidad y se puede aplicar el análisis factorial.
- Índice Muestral de Kaiser, Meyer y Olkin (KMO): El KMO nos informa sobre la idoneidad de la matriz de correlación parciales para poder realizar un análisis factorial.

$$
KMO = \frac{\sum \sum r_{ij}^2}{\sum \sum r_{ij}^2 + \sum \sum r_{ij}^*}
$$

donde r $_{\text{\tiny{ij}}}$  son las correlaciones entre los indicadores i y j, y  $r_{_{ij}}$  son las correlaciones \* parciales entre dichos indicadores i y j, para  $i$ ,  $j = 1...k$ .

Cuando todos los items comparten factores comunes, la correlación parcial entre pares de indicadores debería de ser baja ya que se suprimen los efectos lineales de los demás indicadores, por tanto el KMO deberá estar próximo a 1. En este sentido, si el valor de KMO es menor a 0.5 no se considera apto realizar el análisis factorial, en cambio cuanto más cerca esté del valor 1 más adecuado será para realizar el análisis. Con los datos analizados el índice de KMO resultó tomar un valor de 0.29, que no es bueno, sin embargo, esto se debe a que la matriz policórica analizada no es definida positiva, y por tanto, no se comporta adecuadamente. Así que en este caso analizamos el KMO pero usando la matriz de correlación de Pearson entre los indicadores, lo que nos condujo a un valor de 0.84, siendo éste bastante meritorio.

#### <span id="page-22-0"></span>**4.2.2- Análisis de Dimensionalidad**

Con la finalidad de analizar la dimensionalidad del conjunto de indicadores, el usuario de SAPE puede aplicar los siguientes procedimientos estadísticos, entre los que se recoge el Análisis Factorial Exploratorio (AFE).

#### **● Estimación del número de factores**

En primer lugar, se ha creado un apartado para estimar el número de factores que se deben considerar a partir de los datos analizados. Los resultados obtenidos a partir de los indicadores analizados concluyen que se deben considerar dos factores. Señalar que la aplicación estima el número de factores aplicando una amplia variedad de métodos, entre los que podemos destacar Coordenadas Óptimas (Optimal Coordinates), Análisis Paralelo (Parallel Analysis) y Criterio de Kaiser (Kaiser Criterion), entre otros. En el caso que nos ocupa, el total de métodos que designaron dos factores estuvo en torno al 53% de los métodos, incluyendo los tres citados anteriormente. Lo que corrobora nuevamente, la hipótesis de contemplar dos factores a partir de los indicadores.

#### **● Análisis Factorial Exploratorio**

El segundo apartado de SAPE consiste en la técnica de Análisis Factorial Exploratorio [6.9], que busca reducir el conjunto dado de variables observadas, viendo si están estrechamente relacionadas entre sí. De forma que dicha relación responda a la existencia de un factor o variable latente. Generalmente, estos factores no suelen estar relacionados (ortogonales), aunque pueden darse situaciones en que presenten alguna relación (oblicuos).

El modelo matemático asociado a dicho análisis es el siguiente

$$
I_{i} = a_{i1}F_{1} + a_{i2}F_{2} + a_{i3}F_{3} + a_{ik}F_{k} + u_{i}D_{i}
$$

Donde las  $l_i^{}$  son las variables observadas o indicadores para i = 1...k;  $F_j^{}$  los factores comunes o variables latentes para j = 1...m;  $a_{_{ij}}$  son las saturaciones o cargas factoriales asociadas a cada factor, definidas como las correlaciones entre los indicadores y los factores comunes, y  $u_{\stackrel{.}{t}}$  representan las cargas factoriales debidas a los factores únicos, es decir, la variabilidad del indicador que no es explicada por los factores comunes sino por los factores específicos  $D_{\overline{i}}$ , para i = 1…k.

El análisis factorial se basa en la descomposición de la matriz de correlaciones (o covarianzas) observadas en una matriz de correlaciones reproducidas por el modelo y una matriz de errores. Los elementos de la diagonal de la matriz reproducida son las denominadas comunalidades, mientras que los elementos de la diagonal de la matriz de errores son lo que llamamos unicidades. Por ello, la varianza de los indicadores se descompone en la suma de las comunalidades y de las unicidades, siendo las primeras la parte de la varianza del indicador explicada por los factores comunes mientras que las unicidades es la variabilidad específica de cada variable. Asimismo, las comunalidades de definen como la suma al cuadrado de las cargas factoriales de todos los factores, esto es,

$$
h_i^2 = \sum_{j=1}^m a_{ij}^2
$$

para i = 1...k, y las unicidades vendrían dadas como  $u_i^2 = 1 - h_i^2$  para i = 1...k. El 2 objetivo en el Análisis factorial es el de maximizar las comunalidades.

La aplicación permite realizar el Análisis Factorial Exploratorio seleccionando entre:

● **El tipo de rotación** que se desea llevar a cabo, la cual sirve para seleccionar la solución más sencilla e interpretable. La forma de llevarlo a cabo consiste en aumentar las cargas de las variables sobre algún factor y reducir sobre otros factores sin cambiar las comunalidades, aunque sí que cambia la varianza explicada por los factores. Existen dos tipos de rotaciones, las ortogonales que es cuando los factores son independientes, o la oblicua cuando los factores están relacionados. De entre las rotaciones ortogonales la más utilizada es la **varimax**, (que minimiza el número de variables que tienen saturaciones altas en cada factor) aunque existen otras como el **quartimax**, **varimin** o **equamax.** En las oblicuas la más popular es **oblimin** (que ajusta los ejes en función de las saturaciones tratando de buscar una mejor aproximación, pero considerando que la varianza se

distribuya entre todos los factores), pero también se puede escoger entre otras como la **promax** o la **cluster**.

- **El método de extracción de factores (factorización) o método de estimación** a emplear. Entre los que podemos encontrar entre otros. El de **máxima verosimilitud**, que nos da una estimación de los parámetros que tienen mayor probabilidad de producir la matriz de correlación observada. El método de **mínimos cuadrados no ponderados**, minimiza la suma de los cuadrados de la diferencia entre la matriz de correlación observada y la reproducida, ignorando las diagonales. El de **análisis de componentes principales** donde se forman combinaciones lineales no correladas de las variables observadas, esto es, la primera componente es la que explica mayor varianza de los indicadores, la segunda y sucesivas son las que explican la siguiente mayor varianza y no están correladas con las anteriores, El método de **Mínimos cuadrados generalizados** es similar al no ponderado pero las correlaciones se ponderan por el inverso de su exclusividad.
- **La matriz de correlación** a usar según las características de los datos: correlación de Pearson, Policórica, Tetracórica, Biserial y Poliseria.

En nuestro caso se han especificado dos factores, como indicaban la mayoría de los métodos de estimación aplicados en la sección anterior. Asimismo, teniendo en cuenta que los posibles factores, tutores académicos y tutores externos no tienen que tener ningún tipo de relación (Véase Figura 4.2 más adelante), se ha aplicado la rotación ortogonal varimax. Por otro lado, se ha empleado el método de estimación de máxima verosimilitud, que aunque exige la hipótesis de normalidad multivariada es uno de los métodos más robustos. De hecho, muchos autores consideran que se puede usar con resultados adecuados a pesar de incumplir tal requisito. Además, se ha utilizado la matriz de correlación policórica por tratarse de datos ordinales.

Tras la ejecución del procedimiento se obtuvieron los resultados mostrados en la Tabla 4.2. Como se puede observar las cargas factoriales de los 5 primeros ítems del 1 al 5 son altas con respecto al factor FA1 y bajas respecto al factor FA2, mientras que para los 4 últimos ítems del 6 al 9 la saturación es alta para el factor FA2 y baja para el FA1. A raíz de tales relaciones entre los items y las definiciones de los mismos, se puede concluir, que FA1 se refiere al tutor externo y FA2 al tutor académico. También se puede apreciar que las comunalidades son significativamente altas, teniendo en cuenta que varían de 0 a 1, y en consecuencia, las correspondientes unicidades bajas. En la última columna se muestran los índices de complejidad de Hoffman para cada indicador i, que se definen como:

$$
c_i = \left(\sum_{j=1}^m a_{ij}^2\right)^2 / \sum_{j=1}^m a_{ij}^4
$$

donde se recuerda que los  $a_{_{ij}}$  son las cargas factoriales, para i= 1…k y  $\,$  j= 1…m. Este coeficiente representa el número promedio de variables latentes necesarias para explicar a los indicadores. Lo lógico es que la complejidad sea mayor que 1, porque sino no tendría sentido la reducción de dimensiones. En la tabla vemos que todos superan 1.

Además la Tabla 4.2 recoge la varianza común de los indicadores que es explicada por ambos factores, y como se puede apreciar el FA1 explica el 48% mientras que el segundo un 38%. Por tanto, con los dos factores se explica el 85% de la varianza de los indicadores, dato este último muy significativo.

| <b>Modelo Factorial</b> |                |                        |                    |                 |                 |               |  |  |  |  |
|-------------------------|----------------|------------------------|--------------------|-----------------|-----------------|---------------|--|--|--|--|
| <b>Indicadores</b>      | Saturación_FA1 | Saturación_FA2         | <b>Comunalidad</b> |                 | <b>Unicidad</b> | I.Complejidad |  |  |  |  |
| Item_1                  | 0.92           | 0.23                   | 0.9                |                 | 0.1             | 1.12          |  |  |  |  |
| Item_2                  | 0.77           | 0.27                   | 0.67               |                 | 0.33            | 1.24          |  |  |  |  |
| Item_3                  | 0.94           | 0.11                   | 0.9                |                 | 0.1             | 1.03          |  |  |  |  |
| Item_4                  | 0.93           | 0.18                   | 0.9 <sub>0</sub>   |                 | 0.1             | 1.07          |  |  |  |  |
| Item_5                  | 0.93           | 0.22                   | 0.91               |                 | 0.09            | 1.11          |  |  |  |  |
| Item_6                  | 0.31           | 0.85                   | 0.81               |                 | 0.19            | 1.26          |  |  |  |  |
| Item_7                  | 0.2            | 0.93                   | 0.9                |                 | 0.1             | 1.1           |  |  |  |  |
| Item_8                  | 0.08           | 0.95                   | 0.91               |                 | 0.09            | 1.02          |  |  |  |  |
| Item_9                  | 0.27           | 0.85                   | 0.79               |                 | 0.21            | 1.2           |  |  |  |  |
|                         |                |                        |                    |                 |                 |               |  |  |  |  |
|                         |                | Varianza Explicada     |                    |                 |                 |               |  |  |  |  |
|                         |                | <b>Factores</b>        | <b>FA1</b>         | FA <sub>2</sub> |                 |               |  |  |  |  |
|                         |                | <b>SS Saturaciones</b> | 4.28               | 3.42            |                 |               |  |  |  |  |
|                         |                | Proporción Varianza    | 0.48               | 0.38            |                 |               |  |  |  |  |
|                         |                | Varianza acumulada     | 0.48               | 0.85            |                 |               |  |  |  |  |
|                         |                | Proporción explicada   | 0.56               | 0.44            |                 |               |  |  |  |  |
|                         |                | Proporción acumulada   | 0.56               | $\mathbf{1}$    |                 |               |  |  |  |  |

Tabla 4.2 : Modelo Factorial

<span id="page-25-0"></span>También se puede visualizar la relación existente entre los items en la Figura 4.2, donde resaltan dos cúmulos de indicadores.

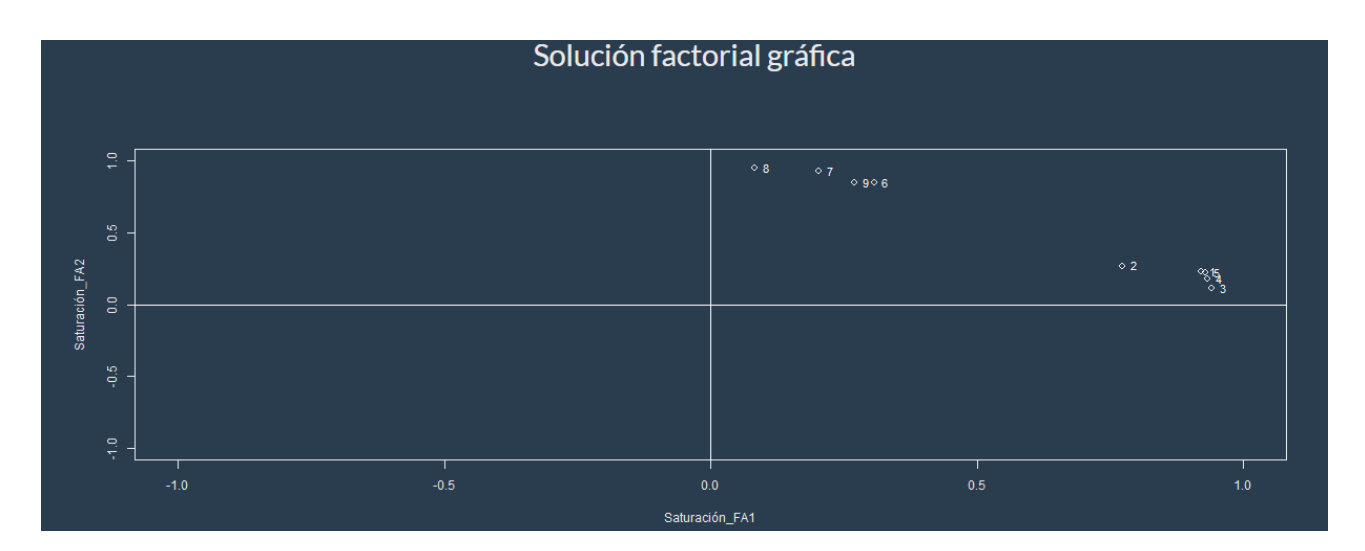

Figura 4.2: Solución factorial gráfica

<span id="page-26-0"></span>Las medidas de bondad de ajuste del modelo factorial buscan estimar de diversas maneras el tamaño de los residuos, de forma que se consiga equiparar la matriz de correlaciones observada con la matriz de correlaciones reproducida por el modelo. Lo conveniente sería que los residuos fueran por tanto muy pequeños, porque esto significaría que el modelo reproduce de forma adecuada la matriz de correlaciones. La aplicación permite mostrar diversas medidas, que agrupamos en dos bloques.

El primer bloque consiste en las medidas de ajustes absoluto, que buscan medir la bondad de ajuste de la matriz de correlaciones reproducida. Dentro de este bloque encontramos: el Índice de complejidad media, si el valor es superior a 1 no se debe eliminar ningún item, este coeficiente es la media de los índices de complejidad de Hoffman para cada ítem, el RMSEA es la cantidad de varianza no explicada por el modelo por grado de libertad, si el valor es menor a 0.08 se considera un buen ajuste, el RMS índice empírico definido como la suma de los cuadrados de los residuos de fuera de la diagonal dividido por los grados de libertad, RMSR es la raíz de la media de los residuos al cuadrado, también si el valor es menor a 0.05 se considera un buen ajuste, y finalmente el índice de ajuste basado en valores de fuera de la diagonal FIT, cuyo valor si es superior a 0.95 indica que el modelo es apto.

El segundo bloque trata de las medidas de ajuste incremental que comparan el modelo general con el modelo en el que se considera que las variables observadas son independientes, denominado modelo nulo. Aquí se muestran la Chi-cuadrado empírica χ2, definida como la suma de cuadrado de los residuos por el número de observaciones y el estimador de máxima verosimilitud que también es una Chi-Cuadrado χ2, juntos con sus respectivos p-valores. Ambos estadísticos contrastan la hipótesis nula de que el número de factores establecido sea suficiente. También el BIC que se define como la Chi-cuadrado de máxima verosimilitud - 2\*grados de libertad, que también compara ambos modelos. Aparte tendremos el Índice de Tucker Lewis TLI o el índice de ajuste no normalizado NNFI que mide la reducción en la función de ajuste cuando se pasa del modelo nulo al propuesto, teniendo en cuenta los grados de libertad. Si el TLI toma un valor por encima de 0.95 nos indica que es aceptable.

Aunque por lo general se suele observar el valor que toma el RMSEA para medir el ajuste del modelo factorial, en nuestro caso debido al hecho de que la matriz de correlación policórica no es definida positiva, todo esto hace que no se comporte de forma adecuada. Así toma un valor de 1.02 que es superior al 0.08, margen superior establecido para un ajuste aceptable. En dichos casos, se suele usar el RMS que es un coeficiente

comparable al RMSEA y que vale 0.05 que se encuentra en el intervalo 0.05 y 0.08, lo que indica que el modelo factorial reproduce la matriz de correlación con bastante precisión. También el índice de ajuste FIT basado en valores de fuera de la diagonal toma el valor de 0.99 confirmando un ajuste adecuado. Todo esto nos conduce a agrupar los indicadores en 2 factores como muestra la Figura 4.3, donde FA1 es el tutor externo y FA2 el tutor académico.

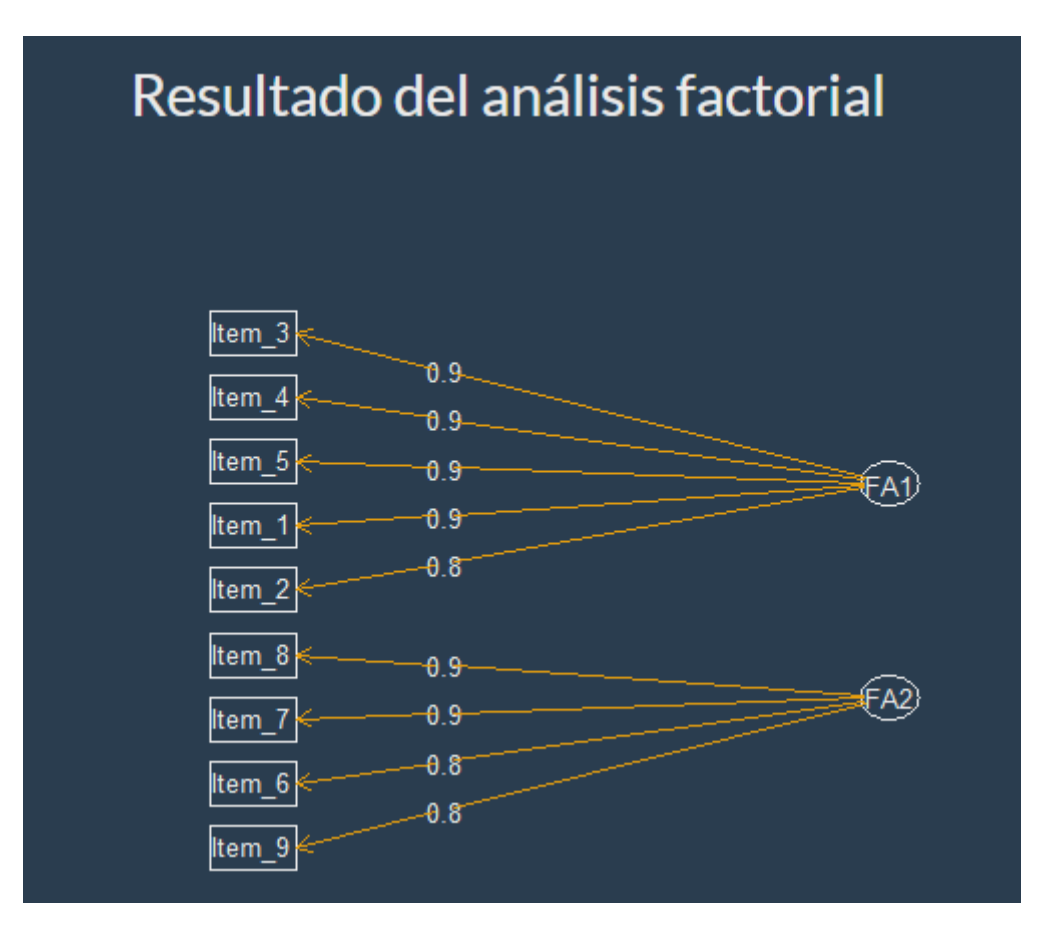

Figura 4.3: Diagrama de factores.

#### <span id="page-27-0"></span>**● Predicción**

La aplicación SAPE junto al procedimiento del análisis factorial, también permite estimar las puntuaciones factoriales de cada indicador para cada factor mediante un análisis de regresión. De esta forma, el usuario una vez ha ejecutado el análisis factorial exploratorio puede introducir las respuestas de un nuevo estudiante, generándolas de forma aleatoria o introduciendo los valores directamente en la aplicación y predecir la satisfacción del dicho estudiante respecto a cada factor obtenido.

En el caso tratado, SAPE estimaría la satisfacción del estudiante respecto al tutor externo FA1 y tutor académico FA2 del nuevo alumno. Además, la representa junto a las puntuaciones de los otros alumnos de la encuesta. De esta forma el usuario podrá analizar en función de las respuestas de un alumno cómo va a ser su satisfacción respecto a los tutores.

Se muestran a continuación dos ejemplos, un supuesto alumno que contesta las 9 preguntas con una valoración de un 2, como se puede apreciar en el punto en rojo de la Figura 4.4 su satisfacción con respecto al tutor externo FA1 es de las menores, aunque no respecto al tutor académico FA2.

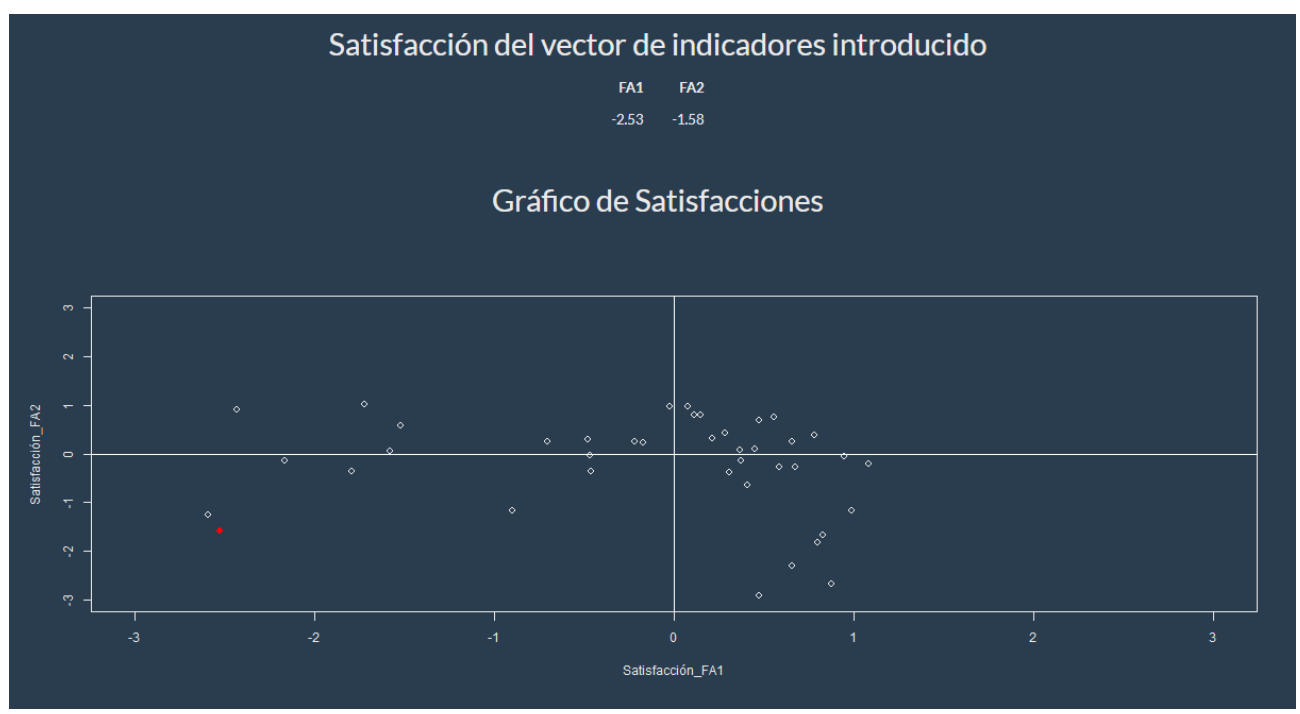

Figura 4.4: Gráfico de Satisfacción valoración 2

<span id="page-28-1"></span>En el caso de que un alumno con valoraciones de 4 en todas las respuestas, se puede observar en la Figura 4.5 que sus satisfacciones respecto a ambos tutores externo FA1 y académico FA2 están más centrados que en el caso anterior.

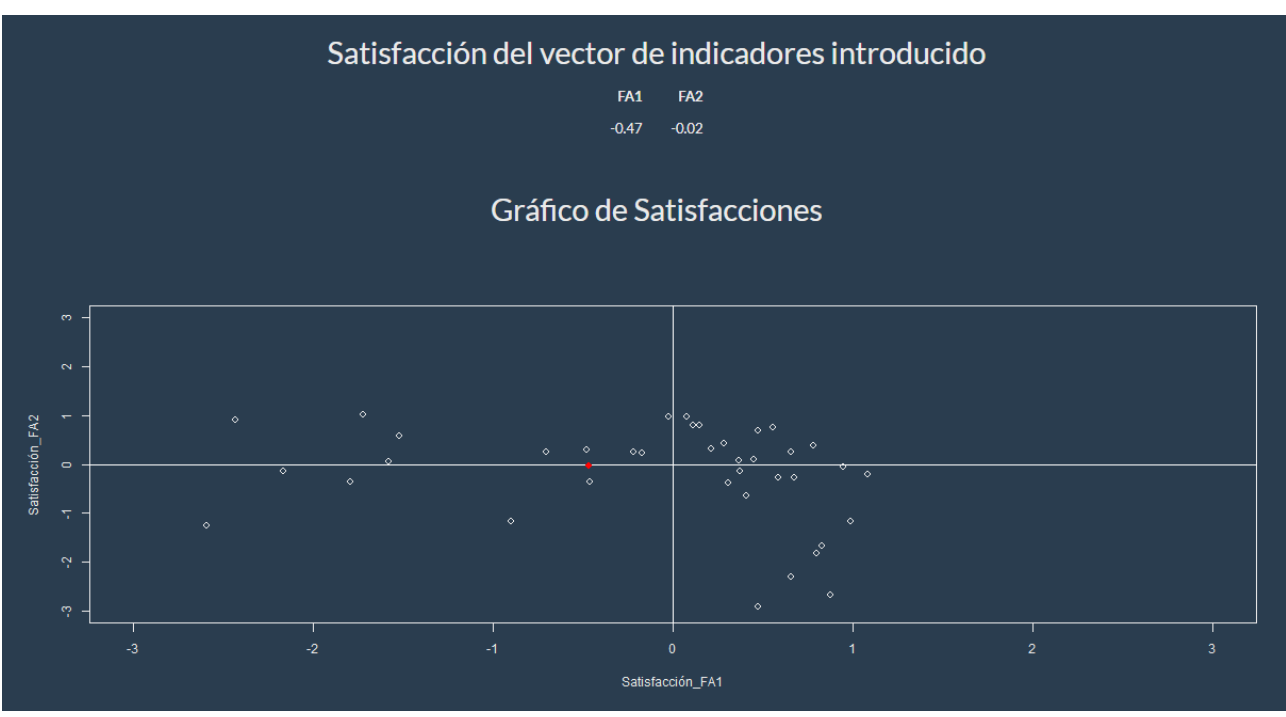

Figura 4.5: Gráfico de Satisfacción valoración 4

#### <span id="page-28-2"></span><span id="page-28-0"></span>**4.2.3 Análisis de Percepción**

En este apartado de análisis de percepción se muestra al usuario información descriptiva de los indicadores englobados dentro de cada factor. Así la Tabla 4.3 muestra

medidas de centralización como la media, la mediana y la media recortada (trimmed), otras medidas de variabilidad como el rango, la desviación típica, la desviación absoluta respecto a la mediana (mad), también medidas de forma como la asimetría y la curtosis, y por último el error estándar de la estimación de la media, de aquellos indicadores relacionados con el tutor externo. Siendo la de mayor puntuación 4.54±0.88 la del item\_4, correspondiente a la acogida y la atención recibida en la empresa por el tutor externo y la menor puntuación de 4.26±1.10 la del item\_2 que se corresponde con la explicación del tutor externo sobre el contenido del plan formativo de las prácticas externas.

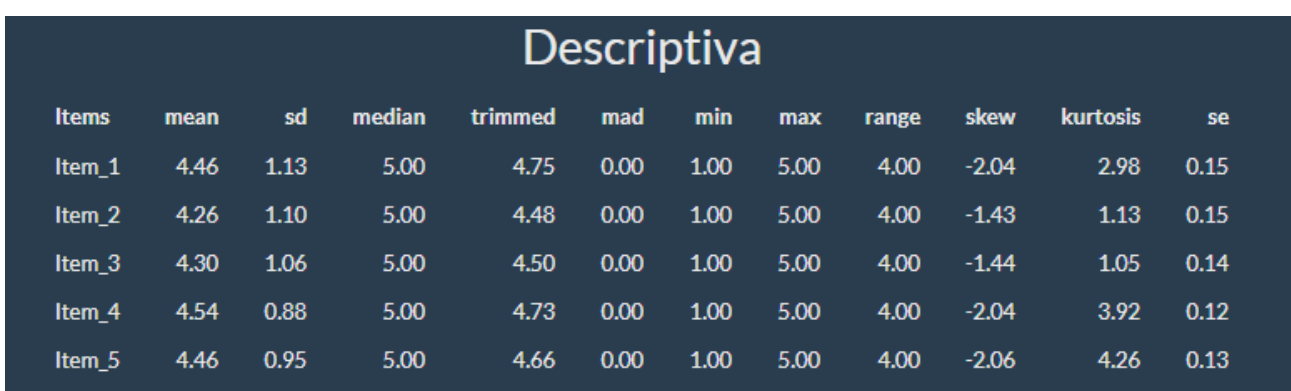

Tabla 4.3 : Tabla descriptiva de los items del tutor externo

<span id="page-29-0"></span>Las valoraciones de los estudiantes respecto al tutor académico FA2 son altas pero no tanto como las del tutor externo FA1, ya que como se puede observar en la Tabla 4.4, las medias están próximos a 4 y una de ellas ni lo supera.

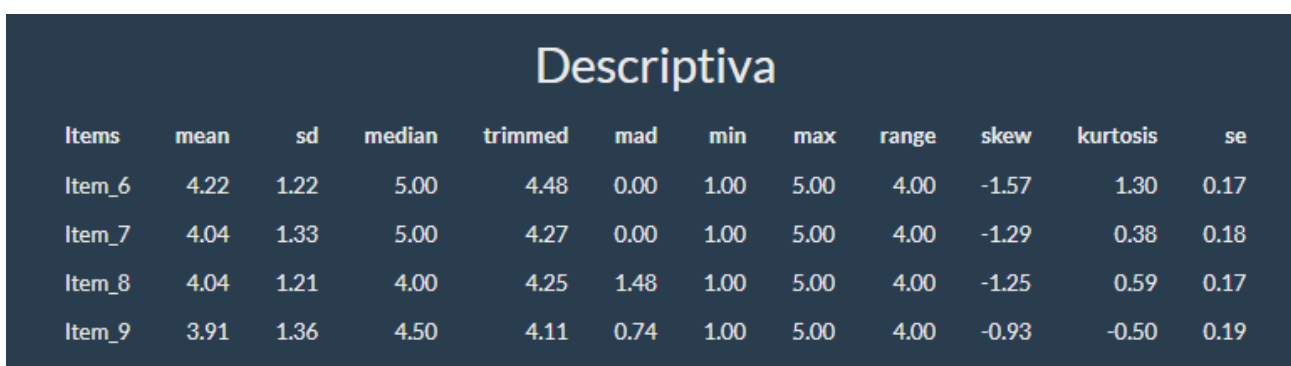

Tabla 4.4 : Tabla descriptiva de los items del tutor académico

<span id="page-29-1"></span>La aplicación también permite mostrar las valoraciones sobre los items de un factor determinado de los estudiantes pero según la variable de agrupamiento escogida tanto mediante tablas descriptivas como con gráficos de caja y patilla. Las opciones de agrupación que se ofrecen son: sexo, itinerario, cuatrimestre, opción (orden de elección), tipo de empresa, formato, curso y nota media de expediente categorizada. De esta forma se puede analizar si existen diferencias entre los distintos grupos: hombres y mujeres, alumnos de Computación, de Ingeniería de Computadores, de Ingeniería del Software, de Sistemas de la Información y de Tecnologías de la Información, etc…

Como ejemplo añadiremos las tablas en base al cuatrimestre y al itinerario. Primero comenzaremos con el análisis de las satisfacciones respecto al tutor externo (FA1) según el cuatrimestre en que cursaron las prácticas los estudiantes (véase la Tabla 4.5)

| Descriptiva para Cuatrimestre |                |      |      |        |         |              |                |     |                |         |          |      |
|-------------------------------|----------------|------|------|--------|---------|--------------|----------------|-----|----------------|---------|----------|------|
|                               | $\mathbf n$    | mean | sd   | median | trimmed | mad          | min            | max | range          | skew    | kurtosis | se   |
| $\overline{2}$                |                |      |      |        |         |              |                |     |                |         |          |      |
| Item_1                        | 47             | 4.53 | 1.08 | 5      | 4.79    | $\mathbf 0$  | $\mathbf{1}$   | 5   | 4              | $-2.36$ | 4.58     | 0.16 |
| Item_2                        | 47             | 4.36 | 1.01 | 5      | 4.54    | $\mathbf{0}$ | $\mathbf{1}$   | 5   | 4              | $-1.49$ | 1.42     | 0.15 |
| Item_3                        | 47             | 4.43 | 0.95 | 5      | 4.62    | $\mathbf{o}$ | $\mathbf{1}$   | 5   | 4              | $-1.8$  | 2.83     | 0.14 |
| Item_4                        | 47             | 4.6  | 0.88 | 5      | 4.79    | $\bf{0}$     | $\mathbf{1}$   | 5   | 4              | $-2.37$ | 5.44     | 0.13 |
| Item_5                        | 47             | 4.51 | 0.95 | 5      | 4.72    | $\mathbf{0}$ | $\mathbf{1}$   | 5   | 4              | $-2.32$ | 5.32     | 0.14 |
|                               |                |      |      |        |         |              |                |     |                |         |          |      |
| $\mathbf{1}$                  |                |      |      |        |         |              |                |     |                |         |          |      |
| Item_1                        | 7              | 4    | 1.41 | 5      | 4       | $\mathbf 0$  | $\overline{2}$ | 5   | 3              | $-0.61$ | $-1.71$  | 0.53 |
| Item_2                        | 7              | 3.57 | 1.51 | 4      | 3.57    | 1.48         | $\mathbf{1}$   | 5   | 4              | $-0.61$ | $-1.41$  | 0.57 |
| Item_3                        | 7              | 3.43 | 1.4  | 4      | 3.43    | 1.48         | $\overline{2}$ | 5   | 3              | $-0.03$ | $-2.07$  | 0.53 |
| Item_4                        | $\overline{7}$ | 4.14 | 0.9  | 4      | 4.14    | 1.48         | 3              | 5   | $\overline{2}$ | $-0.22$ | $-1.9$   | 0.34 |
| Item_5                        | 7              | 4.14 | 0.9  | 4      | 4.14    | 1.48         | 3              | 5   | $\overline{2}$ | $-0.22$ | $-1.9$   | 0.34 |

Tabla 4.5 : Tabla descriptiva del cuatrimestre respecto al tutor externo

<span id="page-30-0"></span>En la Tabla 4.5, se puede apreciar cómo los alumnos del segundo cuatrimestre están más satisfechos con las labores del tutor externo que los del primer cuatrimestre, siendo la valoracion media del segundo cuatrimestre de 4,48. En cambio en la tabla 4.6 se puede observar que las satisfacción de los estudiantes de ambos cuatrimestre respecto al tutor académico son más equiparables, teniendo una media aproximada de 4 en ambos casos.

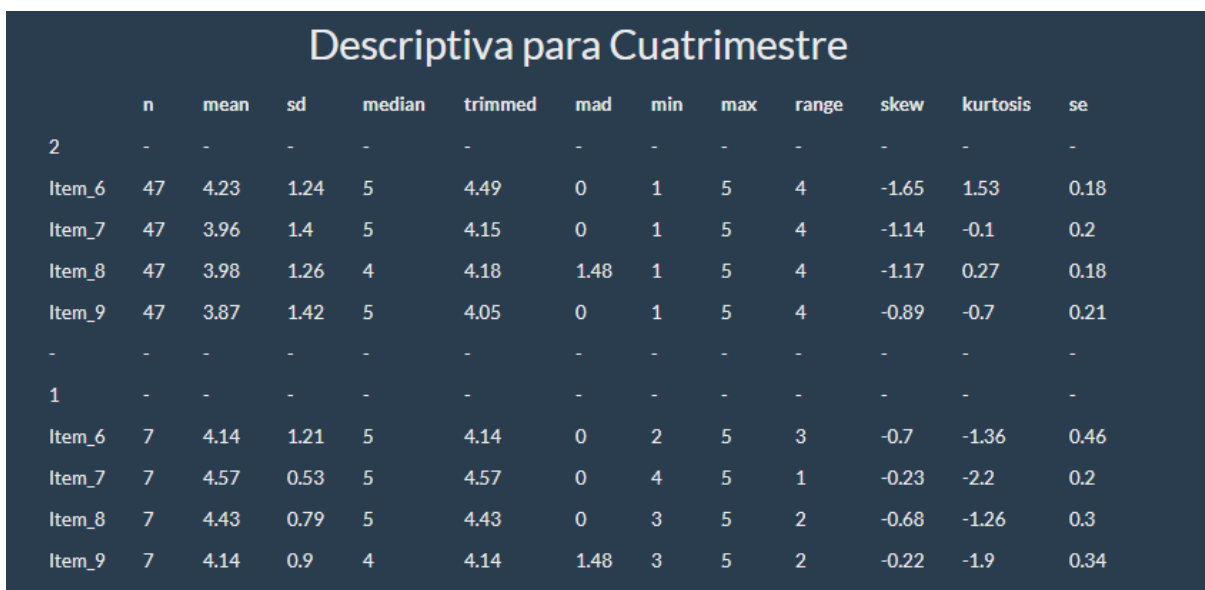

Tabla 4.6: Tabla descriptiva del cuatrimestre respecto al tutor académico

<span id="page-30-1"></span>A continuación se muestran las tablas descriptivas de las valoraciones del alumnado agrupadas por itinerario.

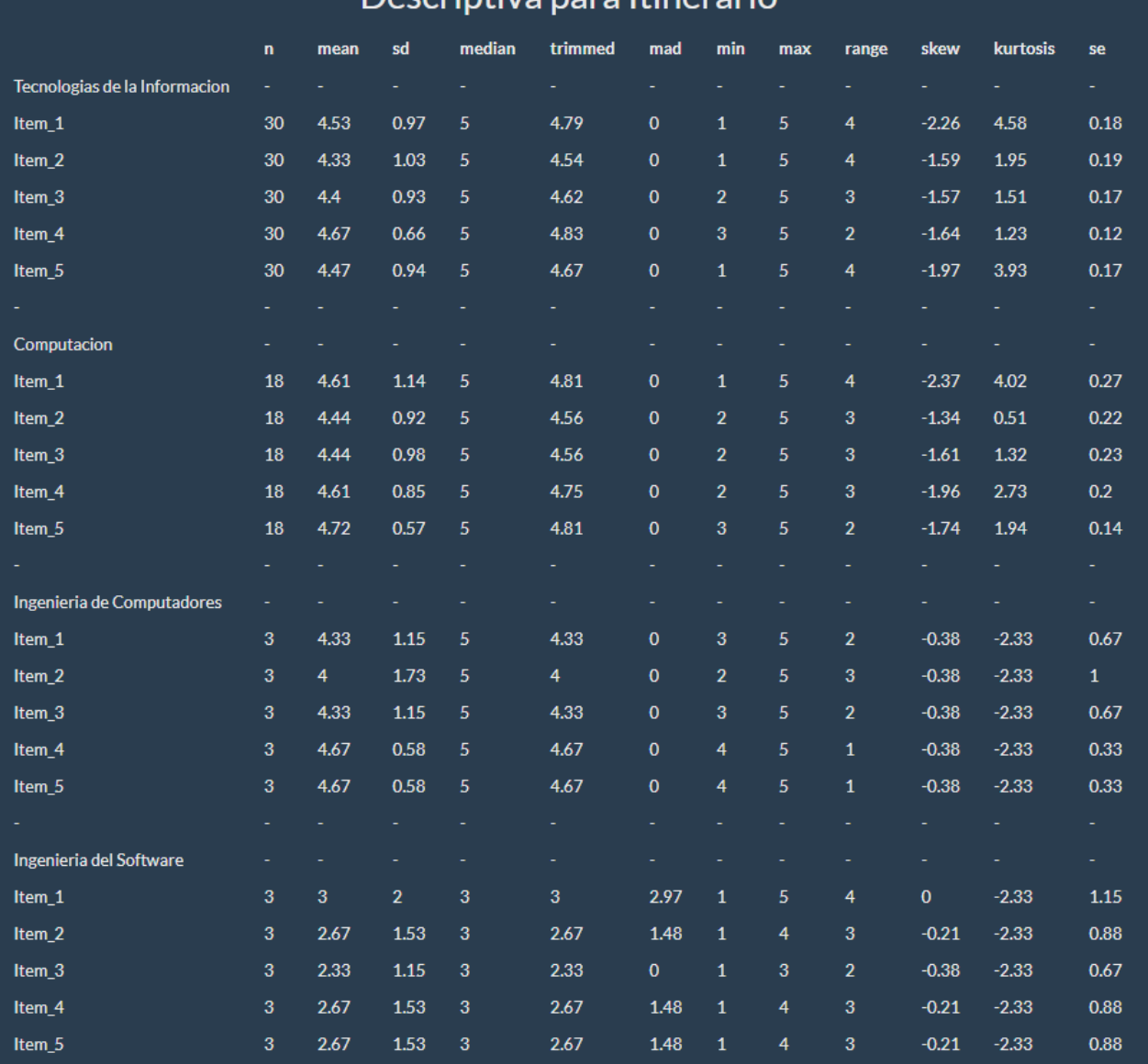

### Deccriptiva para Itinerario

Tabla 4.7 : Tabla descriptiva del itinerario respecto al tutor externo

<span id="page-31-0"></span>Como se puede apreciar en la Tabla 4.7 solo disponemos de 4 itinerarios, ya que nuestra muestra no contiene ningún alumno de Sistemas de información. En la tabla destaca que los alumnos del Itinerario de Ingeniería del Software están bastante insatisfechos respecto a la labor del tutor externo, siendo sus valoraciones muy bajas en torno al 2.5. A continuación la Tabla 4.8 muestra la misma tabla pero para el tutor académico FA2.

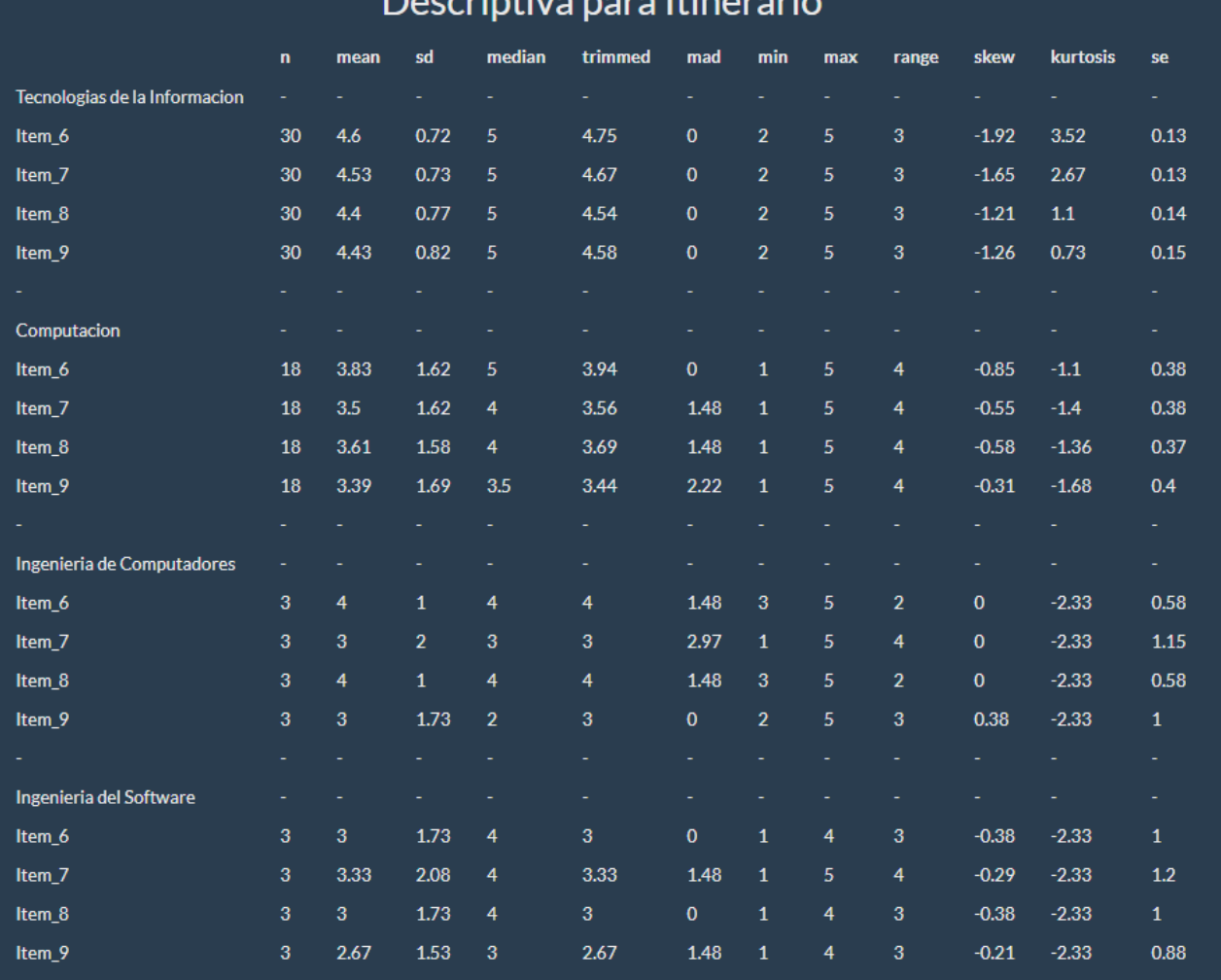

Tabla 4.8 : Tabla descriptiva del itinerario respecto al tutor académico

<span id="page-32-1"></span>Como se puede observar en la Tabla 4.8 las valoraciones medias respecto a la labor del tutor académico son más bajas que para el tutor externo. En este caso, no se aprecia tanta diferencia entre los distintos itinerarios en comparación con el itinerario de Ingeniería del Software, se puede ver que la media de notas está entorno al 3, salvo en el caso del itinerario de tecnologías de la información que supera el 4.5 de media.

#### <span id="page-32-0"></span>**4.2.4 Comparativa entre grupos**

Con el objetivo de conocer si las variables académicas, variables relacionadas con el proceso de asignación o realización de las prácticas externas influyen en la satisfacción del estudiante sobre las labores de los tutores, la aplicación SAPE permite realizar diversos test que comparan la satisfacción respecto de un tutor entre los grupos determinados por la variable seleccionada. Por supuesto, la realización de tales contrastes exigen el cumplimiento de una serie de hipótesis de partida que la aplicación permite comprobar. Se distinguen entre variables con dos niveles y variables con 3 niveles o más.

#### **● Variables con 2 niveles**

Entre las variables de agrupamiento con dos niveles que se recogen entre los datos de los estudiantes se tienen: sexo, cuatrimestre, tipo de empresa, curso y formato.

A modo ilustrativo nos centramos en la variable cuatrimestre de realización de las prácticas.

#### **Hipótesis**

Para contrastar si las satisfacciones medias de los estudiantes respecto a cualquiera de los tutores son iguales o distintas según la variable de agrupación seleccionada, se necesita comprobar si los datos se comportan de forma normal. Para ello SAPE dispone de dos contrastes diferentes que se usan dependiendo del tamaño de la muestra. Para el caso de muestras inferiores a 50 se presenta el test de Shapiro-Wilks, cuyo estadístico compara la varianza muestral con la suma ponderada de rangos entre los valores, siendo las ponderaciones las coeficientes tabulados por Saphiro y Wilks. En otro caso se realiza el de Kolmogorov-Smirnov basado en la máxima distancia entre la función de distribución muestral y la función de distribución normal. En nuestro caso como n = 54 se ha usado el test de Kolmogorov-Smirnov, obteniendo que la satisfacción de los estudiantes con respecto al tutor externo para el primer cuatrimestre se comporta normalmente, ya que el estadístico toma el valor 0.17 con un p-valor de 7.50E-01 que es superior a un nivel de significación de 0.05. En cuanto a la satisfacción de los estudiantes con respecto al tutor externo para el segundo cuatrimestre, el estadístico vale 0.25 y el p-valor 4.27E-08, lo que nos indica que se rechaza que se distribuya de forma normal.

Otro requisito que se debe comprobar es si tales variables son independientes o no. En nuestro caso, la aplicación categoriza las variables analizadas y ejecuta dos test de independencias el test de la Chi-cuadrado y el de Fisher. En el caso que nos ocupa el número de alumnos en el primer cuatrimestre es muy bajo, existiendo categorías donde el número de observaciones no alcanza las 5. Por este motivo, descartamos el resultado del test de la Chi-cuadrado y nos fijamos en el de Fisher cuyo p-valor es 0.82, lo que indica que la satisfacción de los estudiantes respecto al tutor externo según el cuatrimestre son independientes.

Por último, también en este apartado la aplicación permite contrastar la igualdad de varianzas para seleccionar el estadístico adecuado que resuelva el contraste de medias. El estadístico del contraste de varianzas es el cociente de las cuasi-varianzas muestrales y se distribuye como una F-Fisher-Snedecor, que en el ejemplo, toma el valor 1.57 con un p-valor 3.53E-01 lo que indica que no existen diferencias significativas entre las varianzas de ambas variables.

#### **T-test y representación gráfica**

Además de presentar los resultados de las hipótesis correspondientes, SAPE realiza el t-test para comprobar si el cuatrimestre influye en las satisfacciones respecto al tutor externo, junto con una representación gráfica de las satisfacciones para ambos grupos. Del resultado del t-test recogido en la Tabla 4.9 se puede concluir que existen diferencias significativas entre la satisfacción media respecto del tutor externo del primer cuatrimestre y el segundo ya que el p-valor vale 4.79E-02 y es menor a 0.05. Hecho que también se puede constatar en la Figura 4.6, donde se muestran las distribuciones de la satisfacción del estudiante en base al tutor externo para el primer y segundo cuatrimestre mediante dos gráficos de caja y patilla. La satisfacción de los del primer cuatrimestre se centra en torno al -0.5 en cambio la de los del segundo en 0.5. Además en la satisfacción de los del primer cuatrimestre existe mayor dispersión que en la del segundo y eso que son sólo 7 alumnos con respecto a los 47 del segundo cuatrimestre. Aunque en el segundo caso se detectan bastantes oultiers.

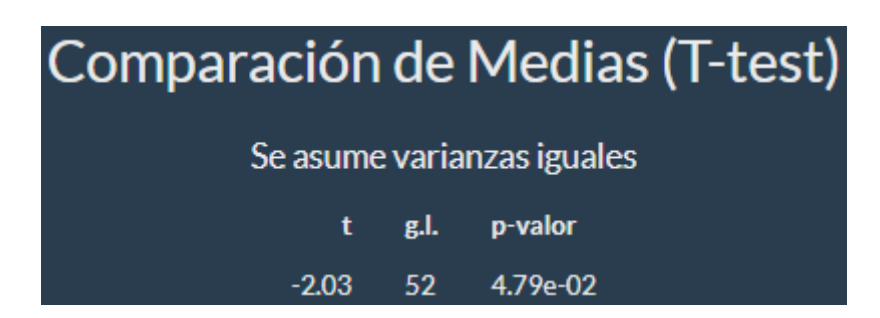

Tabla 4.9 : Tabla T-test del cuatrimestre respecto al FA1

<span id="page-34-1"></span>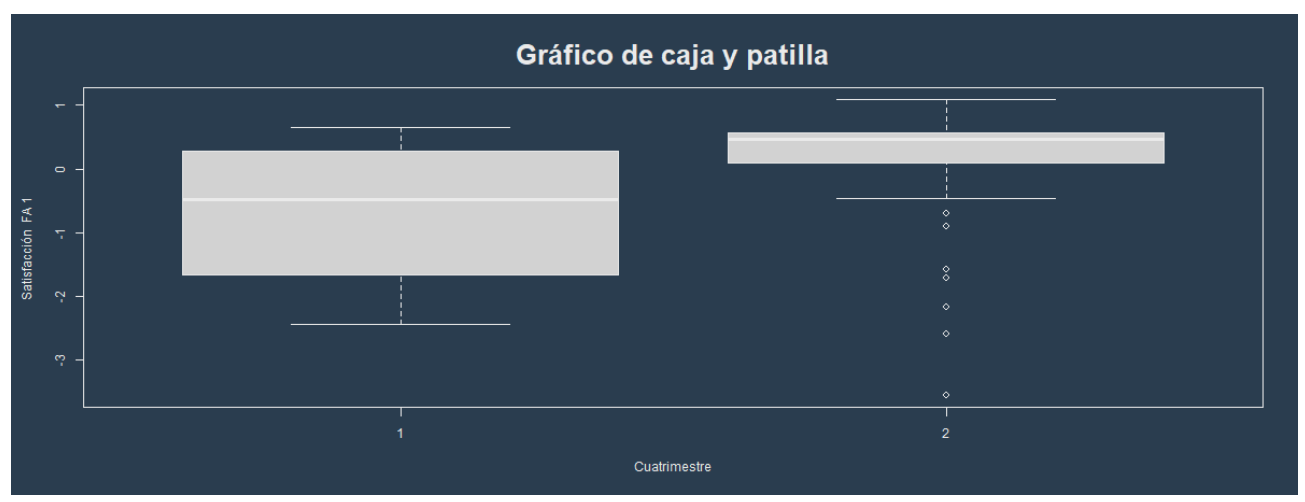

Figura 4.6 : Gráfico de caja y patilla del FA1

<span id="page-34-0"></span>En lo que se refiere a la comparación entre las satisfacciones medias de los estudiantes respecto al tutor académico el t-test de la Tabla 4.10 determina que no hay diferencias entre las mismas, según indica su p-valor 3.33E-01 que es mayor que 0.05. Aspecto que también se refleja en la Figura 4.7, donde la distribución de la satisfacción respecto al tutor académico entre los 2 cuatrimestres es muy similar tanto en lo que se refiera a donde se centran ambas variables como en la concentración del 50% de las observaciones centrales.

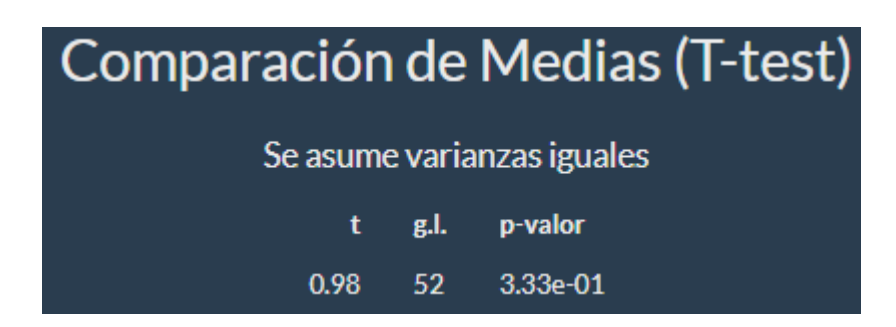

Tabla 4.10 : Tabla T-test del cuatrimestre respecto al FA2

<span id="page-35-1"></span>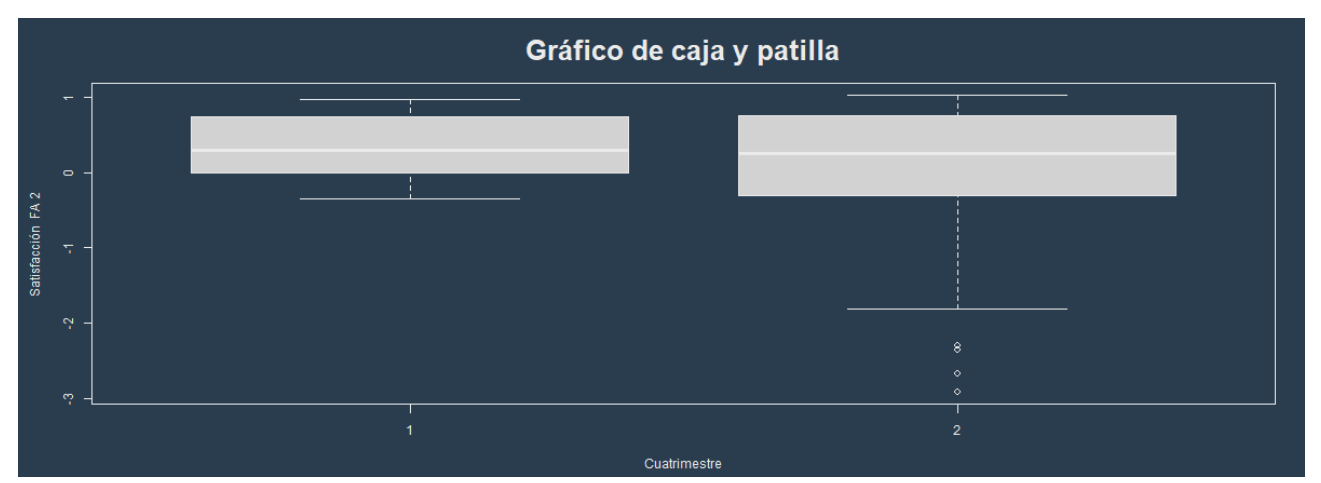

Figura 4.7 : Gráfico de caja y patilla del factor 2

#### <span id="page-35-0"></span>**● Variables con 3 niveles o más**

Entre las variables de agrupamiento con tres niveles o más que se recogen en el fichero de datos académicos de estudiantes se tienen: itinerario, opción y nota media de expediente categorizada. Hemos tomado como ejemplo la satisfacción del estudiante respecto al tutor externo y como variable agrupación el itinerario.

En este caso la aplicación da opción a realizar un análisis de la varianza univariante (ANOVA) con vistas a comparar la satisfacción media respecto al factor seleccionado entre los distintos grupos. De forma análoga al apartado anterior la aplicación SAPE comprueba en primer lugar las hipótesis necesarias para realizar el Anova: normalidad, independencia y homocedasticidad. Adicionalmente en función de los resultados obtenidos permite elegir entre un Anova Paramétrico o No paramétrico, y dentro del paramétrico se puede escoger entre homocedástico o heterodástico.

#### **Hipótesis**

En primer lugar se analiza la bondad de ajuste de los residuos (diferencia de las satisfacciones de los estudiantes al tutor externo respecto a la satisfacción media del itinerario al que pertenecen), a una distribución normal. En este sentido y al igual que en la sección de hipótesis anterior, se podrán realizar dos test diferentes atendiendo al tamaño de la muestra, el de Saphiro-Wilk y el de Kolmogorov-Smirnov. En la Tabla 4.11, puesto que nuestra muestra es de 54 estudiantes, se muestra el estadístico de Kolmogorov-Smirnov, que vale 0.25 y como podemos percibir del p-valor 1.06E-08 se rechaza que sigan una distribución normal. En consecuencia, se debería realizar un ANOVA no paramétrico más adelante.

| <b>Normalidad (Residuos)</b> |                     |            |  |  |  |  |  |  |
|------------------------------|---------------------|------------|--|--|--|--|--|--|
| <b>Test</b>                  | Estadístico p-valor |            |  |  |  |  |  |  |
| Kolmogorov-Smirnov           | 0.25                | $1.06e-08$ |  |  |  |  |  |  |

Tabla 4.11: Normalidad de los residuos.

<span id="page-36-0"></span>Para la homocedasticidad o hipótesis de igualdad de varianzas para los distintos itinerarios, también se presentan dos alternativas: si los residuos son normales se realizará el test de Bartlett. En caso contrario se realizarán dos contrastes el de Fligner-Killeen que es un test no paramétrico y compara las varianzas basándose en la mediana y el de Levene que compara las varianzas entre grupos con la varianza dentro de los mismos. Como se recoge en la Tabla 4.12, el p-valor de ambos test es superior a 0.05, por lo que podemos asumir que las varianzas de los residuos son iguales.

| Homocedasticidad (Residuos) |                                     |         |           |              |  |  |  |  |  |  |
|-----------------------------|-------------------------------------|---------|-----------|--------------|--|--|--|--|--|--|
|                             | No se asume normalidad en los datos |         |           |              |  |  |  |  |  |  |
| <b>Test</b>                 | <b>Estadístico</b>                  | g.l.num | g.l.denom | p-valor      |  |  |  |  |  |  |
| <b>Fligner-Killeen</b>      | 0.46                                | з       |           | $9.28e - 01$ |  |  |  |  |  |  |
| Levene                      | 0.24                                | з       | 50        | $8.65e-01$   |  |  |  |  |  |  |

Tabla 4.12: Homocedasticidad

<span id="page-36-1"></span>En el análisis de independencia la aplicación realiza el test de Durbin-Watson que nos da un valor de 1.82. Como dicho valor se encuentra comprendido entre 1.5 y 2.5, más concretamente como es próximo a 2, podemos dar por hecho que no existen problemas de autocorrelación.

#### **Análisis de la Varianza**

El Anova paramétrico es bastante robusto aun cuando existe cierta falta de normalidad. Por este motivo, y puesto que el tamaño muestral es bastante reducido. Se presentan ambos Anovas, el paramétrico y el no paramétrico (Prueba H de Kruskal-Wallis). En la Tabla 4.13 se presentan los resultados del análisis paramétrico, éste muestra la suma de cuadrados del factor (varianza entre grupos) 12.34 y Suma de cuadrados de los residuos (varianza dentro de los grupos) 43.93. Los correspondientes grados de libertad, 3 para el factor itinerario y 50 para el residual, las medias cuadráticas (cociente entre las sumas de cuadrados y sus respectivos grados de libertad) y el estadístico, que es el cociente entre ambas medias cuadráticas y que se distribuye como una F-Fisher-Snedecor con 3 y 50 grados de libertad. Este vale 4.68 y su p-valor es 5.85E-03, que es menor que 0.05, por tanto, existen diferencias significativas entre la satisfacción respecto al tutor externo según que el estudiante sea de un itinerario u otro. De forma adicional la Tabla 4.14 se recoge el efecto del Anova, mediante el eta cuadrado

que vale 0.22 y al ser mayor que 0.14 nos indica que el tamaño del efecto es muy grande.

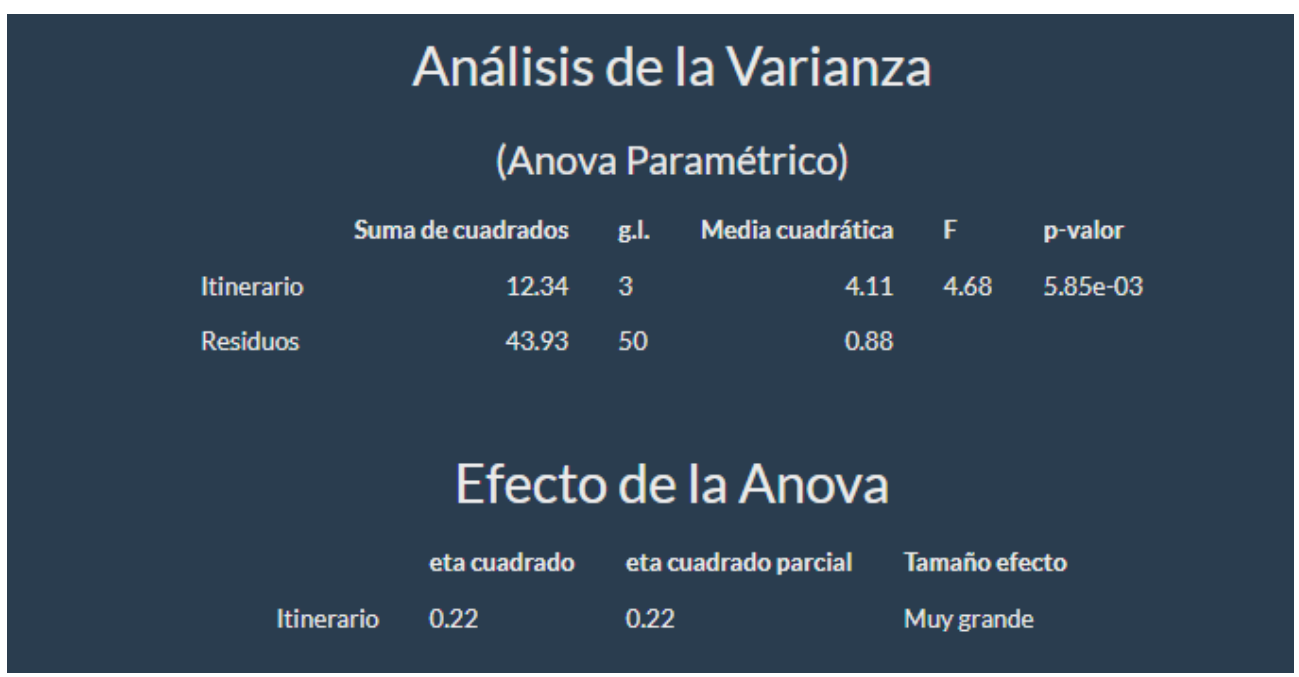

Tabla 4.13: Anova paramétrico

<span id="page-37-0"></span>De todas formas, y puesto que no se cumple el supuesto de normalidad, se presenta en la Tabla 4.14 la prueba H de Kruskal-Wallis que intenta determinar si hay diferencias entre las satisfacciones entre los grupos determinados por los itinerarios viendo si proceden de la misma. El estadístico obtenido vale 7.89 y el p-valor 4.82E-02 que también indica que existen diferencias relevantes entre las satisfacción medias de los estudiantes respecto al tutor externo según el itinerario al pertenezca el mismo.

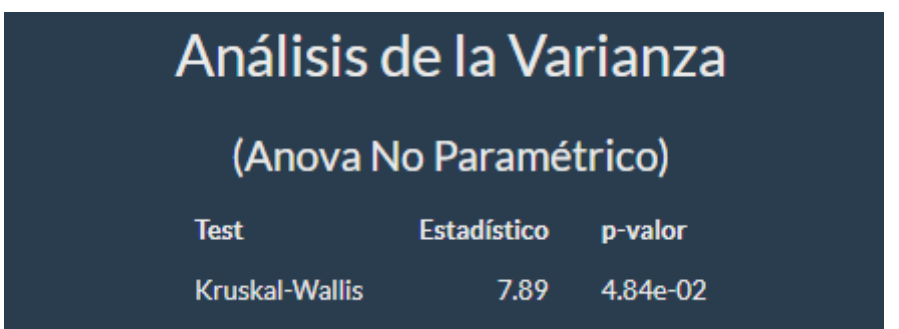

Tabla 4.14: Anova no paramétrico

#### <span id="page-37-1"></span>**● Comparaciones Múltiples**

Para finalizar, la aplicación SAPE destina un apartado para las comparaciones múltiples (véase Figura 4.14), en el caso de que el Anova resultase significativo como es el caso que nos ocupa. Dichas comparaciones permiten examinar cuáles medias son diferentes y estimar el grado de diferencia. Se puede evaluar el p-valor de las diferencias entre las medias usando un conjunto de intervalos de confianza, o a través de un conjunto contrastes de hipótesis dos a dos. De forma evidente, las medias de pares de grupos son diferentes si el intervalo de la diferencia no contiene el cero. El usuario de la aplicación

puede elegir entre diferentes métodos de comparación: Tuckey, Bonferroni, Scheffé, etc.

Como se puede observar en la Figura 4.8 la satisfacción media de los estudiantes respecto al tutor externo entre los estudiantes del itinerario de Computación y de Ingeniería de Computadores, de Computación y de Tecnologías de la Información, y de Ingeniería de Computadores y Tecnologías de la Información se pueden considerar iguales, ya que los p-valores del Test de Tuckey toman valores próximos a 1. No ocurre lo mismo con la comparativa de las satisfacciones medias entre los estudiantes de Ingeniería del Software y de Computación, y de Ingeniería del Software y Tecnologías de la Información, cuyos p-valores valen 0.0029 y 0.0049, respectivamente, son muy inferiores a 0.05 incluso menores a 0.01. Por tanto, las satisfacciones medias se consideran diferentes. Más concretamente si nos fijamos en el intervalo de confianza (-3.72, -0,61) se puede decir que la diferencia de satisfacciones medias entre Ingeniería del Software y Computación es negativa y en consecuencia la satisfacción media de los estudiantes del itinerario de Ingeniería del Software es menor que la de los estudiantes de Computación. En cuanto al intervalo de la diferencia de satisfacciones medias entre Tecnologías de la Información e Ingeniería del Software (0.49, 3.51), sus dos extremos son positivos corroborando que dicha diferencia debe ser positiva por tanto la satisfacción media de los estudiantes de Tecnología de la Información es mayor que la de Ingeniería del Software.

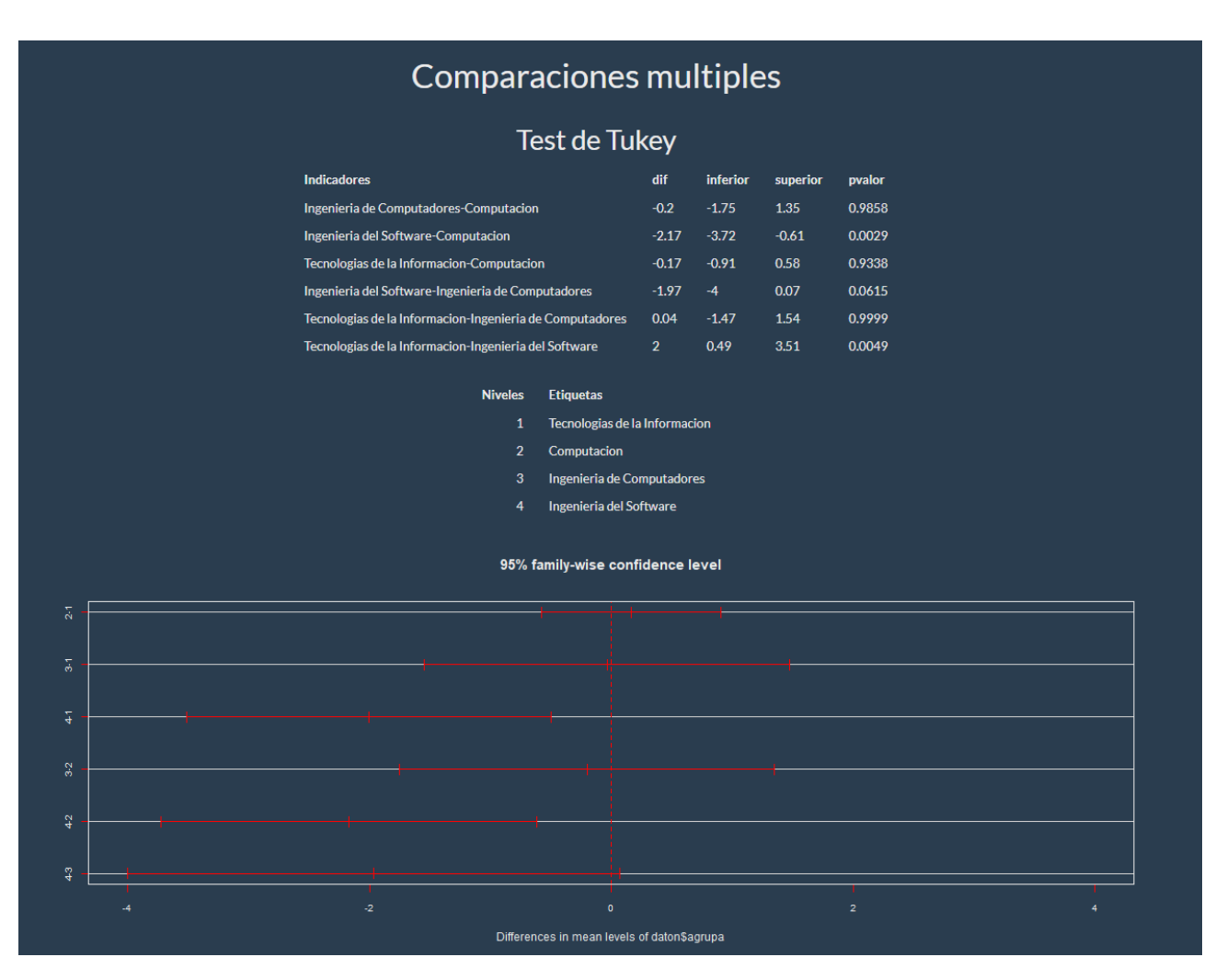

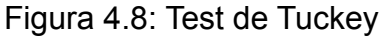

<span id="page-38-0"></span>Mientras que si se ha llevado a cabo la prueba H de Kruskal-Wallis y se obtienen

diferencias significativas en la satisfacción del estudiante respecto al tutor elegido para los distintos itinerarios las comparaciones múltiples se llevarían a cabo mediante el test de suma de rangos de Wilcoxon. Analizando los resultados obtenidos en dicha Tabla 4.15 se puede concluir lo mismo que en la tabla anterior, si se relaja la prueba en cuanto a su nivel de significación, ya que los p-valores correspondientes a tales grupos son relativamente bajos de 0.11 en comparación con los otros pares de grupos que valen 0.80, encontrando evidencia empírica suficiente para rechazar la hipótesis de igualdad de promedio de rangos entre los grupos considerados.

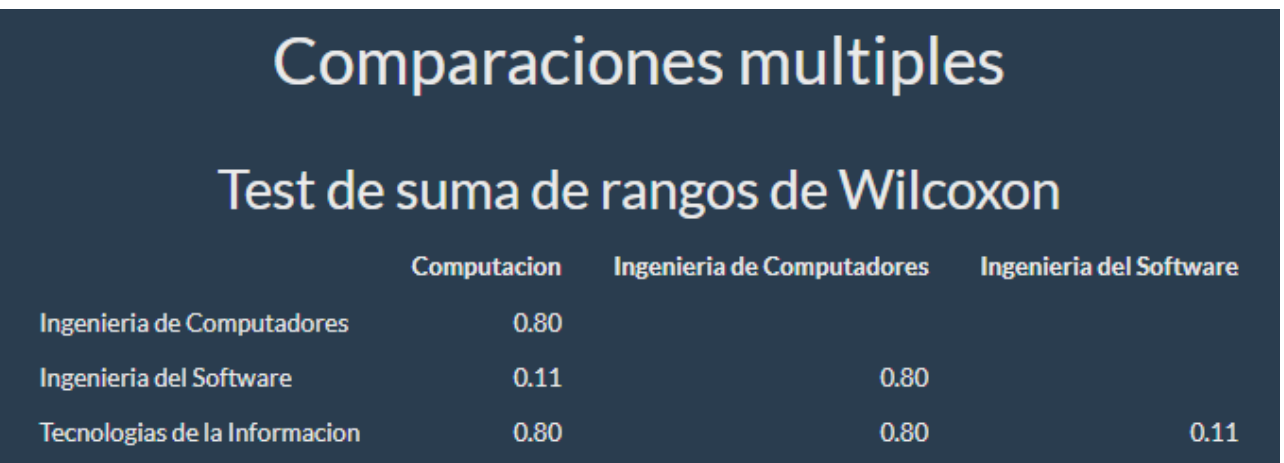

<span id="page-39-0"></span>Tabla 4.15: Test de Suma de Rangos de Wilcoxon por pares

## <span id="page-40-0"></span>**Capítulo 5 Conclusiones**

### <span id="page-40-1"></span>**5.1 Conclusiones**

El objetivo principal de este proyecto, consistente en el desarrollo de una aplicación web con una interfaz gráfica amigable, capaz de integrar los procedimientos estadísticos necesarios para identificar las variables que influyen en la satisfacción del estudiante de prácticas externas en el Grado de Ingeniería Informática, se ha alcanzado de forma satisfactoria. No obstante, hemos de señalar que el tamaño de la muestra no es suficientemente grande, para la ejecución de determinados procedimientos estadísticos.

El análisis de dimensionalidad ha confirmado la existencia de dos variables latentes a partir de los items considerados, la satisfacción del estudiante respecto al tutor externo y satisfacción del estudiante respecto al tutor académico.

Los resultados indican que las valoraciones de los estudiantes respecto a la labor del tutor externo y del tutor académico durante la realización de las prácticas es elevada. Aunque dicha valoración es mayor respecto al tutor externo que al tutor académico. También observamos que el alumnado considera insuficiente la comunicación y coordinación entre ambos tutores, siendo ésta la valoración más baja de todas.

En cuanto al análisis realizado para detectar qué variables influyen en la satisfacción del estudiante respecto al tutor externo o tutor académico, distinguimos entre las variables con dos niveles y más de dos niveles.

En el primer grupo se ha detectado que el cuatrimestre en que realizan las prácticas los alumnos influyen de manera significativa en la satisfacción del estudiante respecto del tutor externo, pero no se aprecia ninguna influencia respecto al tutor académico. Aunque en los dos cuatrimestres la valoración del estudiante respecto al tutor externo es notablemente alta, son los alumnos que realizaron las prácticas en el segundo cuatrimestre los que expresan una mayor satisfacción. Por otro lado, no existen diferencias importantes en la satisfacción media respecto al tutor académico para los estudiantes de ambos cuatrimestre. Siendo nuevamente la coordinación y comunicación entre ambos tutores el item menos valorado.

Respecto a las otras variables con dos niveles analizadas como son el género, el curso y el formato de realización de las prácticas (presencial o telemática), no se han encontrado evidencias suficientes para indicar que influyan sobre la satisfacción media de los estudiantes respecto a cualquiera de los dos tutores, según muestran los resultados de los t-test realizados y que no se han incluido en esta memoria.

En relación a las variables de más de dos niveles, es el itinerario, el que muestra una influencia significativa sobre la satisfacción del estudiante respecto al tutor externo, siendo la satisfacción del estudiante del itinerario de Ingeniería del Software marcadamente inferior en relación con la de de los estudiantes de Computación y de

Tecnologías de la Información. En cambio, no parece que el itinerario afecte en la satisfacción del estudiante respecto al tutor académico. No obstante, la valoración del item 9 tiene un comportamiento similar al registrado anteriormente en todos los itinerarios, en especial en el itinerario de Ingeniería del Software.

Respecto a las demás variables con 3 o más niveles, como puede ser la nota media categorizada o la orden de elección de la empresa, no se encontraron evidencias suficientes tras realizar el Anova no paramétrico que puedan indicar diferencias significativas en la satisfacción media de los estudiantes con respecto a alguno de sus tutores.

### <span id="page-41-0"></span>**5.2 Trabajo futuro**

Este trabajo se puede ampliar añadiendo a la aplicación la capacidad de diseñar la encuesta así como la posibilidad de recibir de forma automática sus respuestas. También permitiendo importar ficheros de diferentes bases de datos u hojas de cálculo, como los de extensión .xlsx o también .ods.

Por otro parte, en relación a los análisis estadísticos sería adecuado añadir algunas técnicas multivariantes como el análisis factorial confirmatorio y el Manova.

Este trabajo me ha dado la oportunidad de poner en práctica todas las competencias adquiridas durante la realización de mis estudios universitarios, en especial las del itinerario que he cursado, Ingeniería del Software, así como aprender a implementar procedimientos usando el lenguaje de programación R. También he adquirido nuevos conocimientos de técnicas estadísticas más avanzadas y su aplicabilidad en la satisfacción de un usuario respecto a un servicio.

# <span id="page-42-0"></span>**Capítulo 6 Summary and Conclusions**

### <span id="page-42-1"></span>**6.1 Conclusions**

The main objective of this project, consisting of the development of a web application with a friendly graphical interface, capable of integrating the statistical procedures necessary to identify the variables that influence the satisfaction of the student of external internships in the Computer Engineering Degree, has been satisfactorily achieved. However, we must point out that the sample size is not large enough to carry out certain statistical procedures.

The dimensionality analysis has confirmed the existence of two latent variables from the items considered, student satisfaction with the external tutor and student satisfaction with the academic tutor.

The results indicate that the evaluations of the students regarding the work of the external tutor and the academic tutor during the internship is high. Although this assessment is higher with respect to the external tutor than the academic tutor. We also observe that the students consider the communication and coordination between both tutors to be insufficient, this being the lowest assessment of all.

Regarding the analysis carried out to detect which variables influence student satisfaction with respect to the external tutor or academic tutor, we distinguish between variables with two levels and more than two levels.

In the first group, it has been detected that the semester in which the students carry out the internships has a significant influence on the student's satisfaction with respect to the external tutor, but no influence is observed with respect to the academic tutor. Although in the two semesters the evaluation of the student with respect to the external tutor is remarkably high, it is the students who carried out the internships in the second semester who express greater satisfaction. On the other hand, there are no important differences in the average satisfaction with respect to the academic tutor for the students of both semesters. Being again the coordination and communication between both tutors is the least valued item.

With regard to the other variables with two levels analyzed, such as gender, course and the format of carrying out the practices (face-to-face or online), insufficient evidence has been found to indicate that they influence the average satisfaction of the students with respect to any of the tutors, as shown by the results of the t-tests carried out and which have not been included in this report.

In relation to the variables of more than two levels, it is the itinerary, which shows a significant influence on the satisfaction of the student with respect to the external tutor, being the satisfaction of the student of the Software Engineering itinerary markedly lower in relation to that of the Computing and Information Technology students. On the other

hand, it does not seem that the itinerary affects the student's satisfaction with the academic tutor. However, the assessment of item 9 has a behavior similar to that registered previously in all the itineraries, especially in the software engineering itinerary

Regarding the other variables with 3 or more levels, such as the categorized average grade or the order of choice of the company, not enough evidence was found after performing the non-parametric Anova that could indicate significant differences in the average satisfaction of the students with respect to any of their tutors.

### <span id="page-43-0"></span>**6.2 Future work**

This work can be extended by adding to the application the ability to design the survey as well as the possibility of automatically receiving their responses. Also allowing importing files from different databases or spreadsheets, such as .xlsx or .ods.

On the other hand, in relation to the statistical analyses, it would be appropriate to add some multivariate techniques such as the confirmatory factor analysis and the Manova.

This work has given me the opportunity to put into practice all the skills acquired during my university studies, especially those of the itinerary I have taken, software engineering, as well as learning to implement procedures using the R programming language. I have acquired new knowledge of more advanced statistical techniques and their applicability in the satisfaction of a user regarding a service.

# <span id="page-44-0"></span>**Capítulo 7 Presupuesto**

En este capítulo se establece un presupuesto dividido en la parte material y de recursos humanos, para finalmente mostrar el presupuesto total.

### <span id="page-44-1"></span>**7.1 Costes materiales**

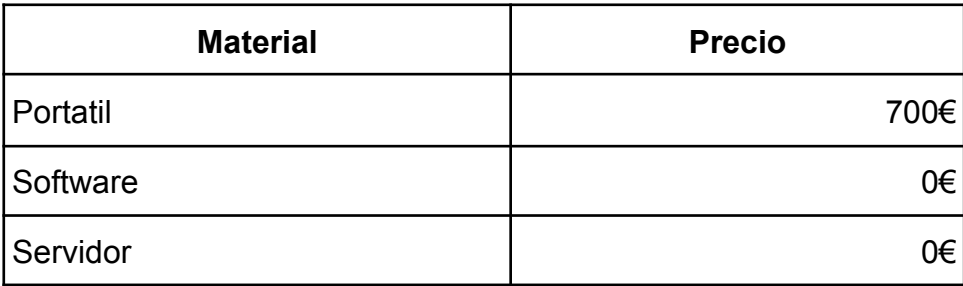

Tabla 7.1: Resumen presupuesto de materiales

### <span id="page-44-4"></span><span id="page-44-2"></span>**7.2 Costes Recursos Humanos**

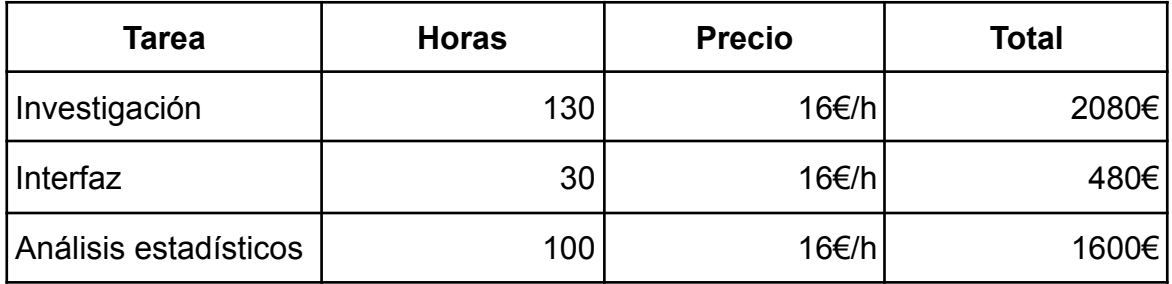

Tabla 7.2: Resumen presupuesto de recursos humanos

### <span id="page-44-5"></span><span id="page-44-3"></span>**7.3 Total**

<span id="page-44-6"></span>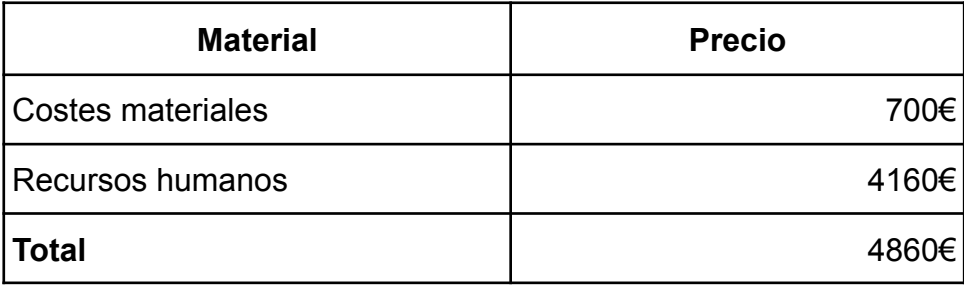

Tabla 7.3: Resumen presupuesto total

# **Bibliografía**

- [1] Anormaliza R, R., Viejo F, G., Regnault M, D., Holguin R, P., Lema R, F., Duarte F, B., Montenegro J, D., Cisneros J, C., Quilligana R, F., Ortiz O, V., Paucar J, B. and González J, C.. Análisis Multivariante: Teoría y práctica de las principales técnicas. 1st ed. Milagro: EDICIONES HOLGUÍN S.A. , 2017.
- [2] Alaminos Chica A. , Francés García F. J. , Penalva Verdú C. , Santacreu Fernández O. A. Análisis multivariante para las ciencias sociales I: índices de distancia, conglomerados y análisis factorial (2015)
- [3] Charo, O., I Barrera, J., Gimeno, P., Facal Fondo, T., Raya Díez, E. and Sobremonte De Mendicute, E. . *Encuesta Sobre Prácticas Externas Y Trabajo Fin De Grado En Trabajo Social-2012* , 2012.
- [4] Contreras Espinoza S. y Novoa-Muñoz F. Ventajas del alfa ordinal respecto al alfa de Cronbach ilustradas con la encuesta AUDIT-OMS, 2018.
- [5] Di Meglio, G., Barge-Gil, A., Camiña, E. and Moreno, L., n.d. *El impacto de las prácticas en empresas en la inserción laboral: un análisis aplicado a los grados de economía y administración y dirección de empresas*, 2019.
- [6] Elosua Oliden, P.. *Psicometría*. Leioa: Universidad del País Vasco , 2012.
- [7] Gallardo, M., Guillén-Gámez, F., Mayorga-Fernández, M. and Sepúlveda, M. *Identificación de factores que afectan la satisfacción del alumnado de educación sobre la tutorización en su formación práctica. Un estudio con ANOVA*, 2020.
- [8] Gento Palacios, S. and Vivas García, M. *El SEUE: Un Instrumento Para Conocer La Satisfacción De Los Estudiantes Universitarios Con Su Educación*, 2003.
- [9] Hair, Anderson, TaTham y Black. Análisis Multivariante, Editorial Prentice Hall (Quinta Edición), 1999.
- [10] Lizarralde Urrutia, M., Pérez Lázare, T. and Larrinaga Barrenechea, F. *La importancia de la relación empresa-universidad en la formación del alumno*, 2018
- [11] Lorente Gallego, A., García Sánchez, C., López Arroyo, M., Echevarria Pérez, P. and Morales Moreno, I. *Satisfacción De Los Alumnos De Enfermería De La Universidad Católica San Antonio (UCAM) Sobre Su Formación Práctica: Seminarios En Salas De Demostraciones Y Prácticas Clínicas*, 2009
- [12] Pérez López C. Técnicas de Análisis Multivariante de Datos Aplicaciones con SPSS®, 2004
- [13] Ramos Domínguez C. E., León Hernández C., Miranda Valladares G. , Sánchez de la Rosa J. L. Las prácticas externas en el grado en ingeniería informática, 2013.
- [14] Rstudio, <https://www.rstudio.com/> último acceso 7 de julio de 2022.

[15] Shiny, <https://shiny.rstudio.com/> último acceso 7 de julio de 2022.